# **GEODEZJA** I KARTOGRAFIA

 $A49.15$ 

**KWARTALNIK NAUKOWY** TOM I + ZESZYT 4

 $\mathbf{1}$ 

9

5

## GEODEZJA I KARTOGRAFIA

## KWARTALNIK NAUKOWY TOM I & ZESZYT 4

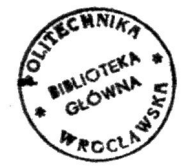

#### 9 5 2 1

PAŃSTWOWE WYDAWNICTWO NAUKOWE

#### **KOLEGIUM REDAKCYJNE**

**Ed w a rd Wa rchało wsk <sup>i</sup> (przewodniczqcy), Jan Różycki (redaktor), Bronisław Dzikiewicz (zastępca redaktora), Zygmunt Kowalczyk, Henryk Leśniok, Franciszek Biernacki, Brunon Piasecki**

**Adres Redakcji: Zakład Geodezji Wyższej (Politechnika) Warszawa, PI. Jedności Robotniczej <sup>1</sup>**

*PAŃSTWOWE WYDAWNICTWO NAUKOWE - WARSZAWA <sup>1952</sup>*

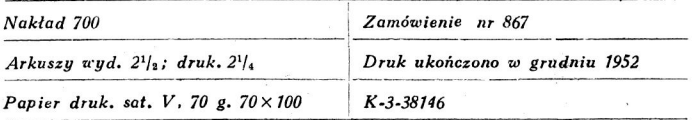

*POZNAŃSKA DRUKARNIA NA UKOWA W POZNANIU, UL. FREDRY <sup>10</sup>*

#### <span id="page-4-0"></span>*Stanisław Milbert*

## Numeryczna metoda obliczania współczynników szeregów potęgowych głównego zadania geodezyjnego

1. Praktyczne stosowanie szeregów potęgowych głównego zadania geodezyjnego przedstawia pewne trudności, jak np. analityczne obliczanie wyższych pochodnych oraz liczbowe obliczanie współczynników (podstawianie liczb do wzorów wyprowadzonych analitycznie).

W pracy tej podaję sposób obliczania współczynników bezpośrednio, bez wyprowadzania wzorów analitycznych; wychodząc z wartości liczbowych wszystkie dalsze wielkości otrzymuję również liczbowo. Zwykły sposób analityczny ogranicza rozwinięcia do wielkości małych rzędu 4 bądź 5. Metoda poniżej przedstawiona nie ogranicza natomiast zupełnie uwzględniania dalszych pochodnych, a nawet obliczanie ich staje się coraz łatwiejsze ze względu na zmniejszanie się współczynników. Dla ilustracji metody podaję na końcu obliczenie współczynników szeregów potęgowych głównego zadania geodezyjnego dla długości linii geodezyjnej do 100 km, z dokładnością do 0".000001, na elipsoidzie Hayforda i Bessela.

2. Niech na elipsoidzie obrotowej dany będzie punkt *P* o współrzędnych geograficznych φ, λ oraz linia geodezyjna przechodząca przez ten punkt i tworząca z dodatnim kierunkiem południka punktu *P* kąt a (azymut). Współrzędne  $\varphi'$ ,  $\lambda'$  punktu *P'* leżącego na danej linii geodezyjnej oraz azymut  $\alpha'$  tej linii w punkcie  $P'$  będą funkcjami odległości s punktu<br>  $P'$  od P, tj.:  $\varphi' - \varphi = \varphi(s)$ 

$$
l = \begin{array}{l} \varphi' - \varphi = \varphi(s) \\ l = \lambda' - \lambda = l(s), \\ \alpha' - \alpha = \alpha(s). \end{array} \tag{1}
$$

Pierwsze pochodne funkcji (1) dają równania różniczkowe linii geode**zyjnej:**  $\frac{d\varphi}{d\varphi} = \frac{\cos \alpha}{\cos \alpha} = \frac{V^3}{\cos \alpha}$ 

$$
\frac{d\varphi}{ds} = \frac{\cos \alpha}{M} = \frac{V^{\circ}}{c} \cos \alpha,
$$
\n
$$
\frac{dl}{ds} = \frac{\sin \alpha}{N \cos \varphi} = \frac{V}{c} \sec \varphi \sin \alpha,
$$
\n
$$
\frac{d\alpha}{ds} = \frac{d\alpha}{dl} \frac{dl}{ds} = \frac{V}{c} \tg \varphi \sin \alpha,
$$
\n(2)

**14\***

gdzie:

*a* jest to wielka półoś elipsoidy obrotowej,

e — mimośród elipsoidy obrotowej,

$$
c = \frac{a}{\sqrt{1 - e^2}}
$$
,  $\varepsilon^2 = \frac{e^2}{1 - e^2}$ ,  $V = \sqrt{1 + e^2 \cos^2 \varphi}$ ,

 $M=\frac{c}{r}$  $\frac{C}{V^3}$  promień krzywizny południka,

c promień krzywizny przekroju normalnego  $\widetilde{V}$  prostopadłego do południka.

Funkcje (1) rozwijamy na szeregi Maclaurina:

$$
\varphi' - \varphi = \frac{d\varphi}{ds} \frac{s}{1!} + \frac{d^2\varphi}{ds^2} \frac{s^2}{2!} + \frac{d^3\varphi}{ds^3} \frac{s^3}{3!} + \dots,
$$
  
\n
$$
l = \frac{dl}{ds} \frac{s}{1!} + \frac{d^2l}{ds^2} \frac{s^2}{2!} + \frac{d^3l}{ds^3} \frac{s^3}{3!} + \dots,
$$
  
\n
$$
\alpha' - \alpha = \frac{d\alpha}{ds} \frac{s}{1!} + \frac{d^2\alpha}{ds^2} \frac{s^2}{2!} + \frac{d^3\alpha}{ds^3} \frac{s^3}{3!} + \dots,
$$
  
\n(3)

uzyskując dalsze pochodne przez kolejne różniczkowanie pierwszych pochodnych.

3. Aby rachunki dla celów praktycznych nie były zbyt obszerne, ograniczymy zakres zmienności  $\varphi$  wprowadzając zmienną

$$
f = \frac{\varphi - \varphi_0}{p^0} \varrho^0 = \frac{\varphi^0 - \varphi_0^0}{p^0}
$$
 (4)  

$$
|f| \le 1,
$$

z warunkiem

gdzie  $\varphi_0$  jest stałą szerokością geograficzną,  $\varphi$  zmienną (lub  $\varphi_0^0$ ,  $\varphi^0$  w stopniach),  $\rho^0 = 57^0.29...$ ;  $2p^0$  jest długością przedziału, w którym leży  $\varphi$ (w mierze praktycznej)

 $\left\|\phi^0\right\|$   $\left\|\phi^0\right\|$  =  $\left\|\phi^0-\phi_0^0\right\|$   $\leq$   $p^0$ .

Na przykład dla  $\varphi_0^0 = 52^{\circ}$  i  $p = 3$  mamy

$$
f = \frac{\varphi^0 - 52^0}{3^0}, \text{ oraz } 49^0 \le \varphi^0 \le 55^0
$$

Funkcje zmiennej *f* występujące po prawej stronie we wzorach (2) oznaczymy (z dodaniem  $\varrho''$ ) następująco:

$$
F_{0r1} = \varrho^{\prime\prime} \frac{V^3}{c},
$$
  
\n
$$
L_{1r0} = \varrho^{\prime\prime} \frac{V}{c} \sec \varphi,
$$
  
\n
$$
A_{1r0} = \varrho^{\prime\prime} \frac{V}{c} \tg \varphi.
$$
\n(5)

Pochodne (2) mają zatem postać (z uwzględnieniem *<sup>q</sup>"):*

$$
Q'' \frac{d\varphi}{ds} = F_{0r1} \cos \alpha,
$$
  
\n
$$
Q'' \frac{dl}{ds} = L_{1r0} \sin \alpha,
$$
  
\n
$$
Q'' \frac{d\alpha}{ds} = A_{1r0} \sin \alpha.
$$
\n(6)

 $F_{0,1}$ ,  $L_{1,0}$ ,  $A_{1,0}$  są funkcjami tylko zmiennej *f*, która przez zależności (4) i (1) jest funkcją luku s linii geodezyjnej.

4. Ogólnie w szeregach (3) współczynniki przy  $s<sup>n</sup>$  będą miały następującą formę:

$$
\frac{\rho''}{n!} \frac{d^n \varphi}{ds^n} = \sum_{r=0}^n F_{n-r,r} \cos^r \alpha \sin^{n-r} \alpha,
$$
  

$$
\frac{\rho''}{n!} \frac{d^n l}{ds^n} = \sum_{r=0}^n L_{n-r,r} \cos^r \alpha \sin^{n-r} \alpha,
$$
  

$$
\frac{\rho''}{n!} \frac{d^n \alpha}{ds^n} = \sum_{r=0}^n A_{n-r,r} \cos^r \alpha \sin^{n-r} \alpha,
$$
 (7)

gdzie  $F_{n-r,r}$ ,  $L_{n-r,r}$ ,  $A_{n-r,r}$  są funkcjami zmiennej *f.* Dla miary kątowej praktycznej (sekundy) należy prawe strony wzorów (3) pomnożyć przez  $0'' = 206264'', 8...$ 

Przez różniczkowanie n-tych pochodnych (7) względem s otrzymamy  $n + 1$ -ą pochodną.

Po uwzględnieniu wzorów:

$$
\frac{df}{d\varphi} = \frac{\varrho^0}{p^0} \text{ (na podstawie wzoru (4)),}
$$
\n
$$
\frac{dF_{n-r,r}}{ds} = \frac{dF_{n-r,r}}{df} \frac{df}{d\varphi} \frac{d\varphi}{ds} = \frac{dF_{n-r,r}}{df} F_{0,1} \frac{\varrho^0}{\varrho^{"}p^0} \cos \alpha
$$
\n
$$
\frac{dL_{n-r,r}}{ds} = \frac{dL_{n-r,r}}{df} F_{0,1} \frac{\varrho^0}{\varrho^{"}p^0} \cos \alpha,
$$
\n
$$
\frac{dA_{n-r,r}}{ds} = \frac{dA_{n-r,r}}{df} F_{0,1} \frac{\varrho^0}{\varrho^{"}p^0} \cos \alpha,
$$
\n
$$
\frac{d \cos \alpha}{ds} = \frac{d \cos \alpha}{d\alpha} \frac{d\alpha}{ds} = -\frac{A_{1,0}}{\varrho^{"}} \sin^2 \alpha,
$$
\n
$$
\frac{d \sin \alpha}{ds} = \frac{A_{1,0}}{\varrho^{"}} \cos \alpha \sin \alpha,
$$

otrzymujemy — różniczkując względem s pierwszy z wzorów (7) i mno żąc obie strony przez $\frac{1}{\sqrt{1-\frac{1}{\sqrt{1-\$  $n+1$ 

$$
\frac{\varrho''}{(n+1)!} \frac{d^{n+1} \varphi}{ds^{n+1}} = \sum_{r=0}^{n} \frac{1}{n+1} \frac{dF_{n-r,r}}{df} F_{\varrho,1} \frac{\varrho^{0}}{\varrho''} \cos^{r+1} \alpha \sin^{n-r} \alpha - \sum_{r=0}^{n} \frac{r}{n+1} F_{n-r,r} \frac{A_{1,0}}{\varrho''} \cos^{r-1} \alpha \sin^{n-r+2} \alpha + \sum_{r=0}^{n} \frac{n-r}{n+1} F_{n-r,r} \frac{A_{1,0}}{\varrho''} \cos^{r+1} \alpha \sin^{n-r} \alpha.
$$

Jeśli zmienimy *r* na r-1 w pierwszej i trzeciej sumie, zmienią się wskaźniki sumy na  $\sum_{n=1}^{n+1}$ , a jeśli umieścimy w drugiej sumie  $r+1$  na miejsce  $r$ , będzie suma  $\sum$  . Zamiast tych sum można napisać  $\sum$  , ponie $r = -1$ 

waż dodane lub opuszczone wyrazy są równe zeru ze względu na to, że zawierają czynniki:  $\frac{F_{n+1,-1}}{F_{n+1,-1}} = 0$ ,  $F_{n+1,-1} = 0$ ,  $F_{-1, n+1} = 0$ ,  $F_{-2, n+2} = 0$ df oraz  $r+1=0$  dla  $r=-1$ .

Otrzymamy więc:

$$
\frac{\varrho''}{(n+1)!}\frac{d^{n+1}\varphi}{ds^{n+1}} = \sum_{r=0}^{n+1} \left[ \frac{1}{n+1} \frac{dF_{n-r+1, r-1}}{df} F_{0 \cdot 1} \frac{\varrho^{0}}{\varrho''} p^{0} + \frac{\varrho^{0}}{n+1} F_{n-r+1, r-1} - \frac{r+1}{n+1} F_{n-r-1, r+1} \right] \frac{A_{1,0}}{\varrho''} \right] \cos^{r} \alpha \sin^{n-r+1} \alpha.
$$

Kładąc następnie *n* na miejsce  $n + 1$ , otrzymamy:

$$
\frac{\varrho''}{n!} \frac{d^n \varphi}{ds^n} = \sum_{r=0}^n \left[ \frac{1}{n} \frac{dF_{n-r,r-r}}{dt} F_{0,1} \frac{\varrho^0}{\varrho'' p^0} + \left( \frac{n-r}{n} F_{n-r,r-1} - \frac{r+1}{n} F_{n-r-2,r+1} \right) \frac{A_{1,0}}{\varrho''} \right] \cos^r \alpha \sin^{n-r} \alpha.
$$
\n(8)

Ze względu na to, że postać wszystkich wzorów (7) jest identyczna (różnią się tylko funkcjami: *<sup>F</sup><sup>n</sup>—<sup>r</sup>,r, <sup>L</sup>n-r,r> An-r,r)<* będzie podobnie:

$$
\frac{\varrho''}{n!} \frac{d^n l}{ds^n} = \sum_{r=0}^n \left[ \frac{1}{n} \frac{dL_{n-r, r-1}}{dt} F_{0,1} \frac{\varrho^0}{\varrho'' p^0} + \left( \frac{n-r}{n} L_{n-r, r-1} - \frac{r+1}{n} L_{n-r-2, r+1} \right) \frac{A_{1,0}}{\varrho''} \right] \cos^r \alpha \sin^{n-r} \alpha,
$$
\n
$$
\frac{\varrho''}{n!} \frac{d^n \alpha}{ds^n} = \sum_{r=0}^n \left[ \frac{1}{n} \frac{dA_{n-r, r-1}}{df} F_{0,1} \frac{\varrho^0}{\varrho'' p^0} + \left( \frac{n-r}{n} A_{n-r, r-1} - \frac{r+1}{n} A_{n-r-2, r+1} \right) \frac{A_{1,0}}{\varrho''} \right] \cos^r \alpha \sin^{n-r} \alpha.
$$

Porównując (7) i (8) otrzymamy wzory rekurencyjne dla funkcji *F*<sub>*n*-*r*</sub>, *r*, *L*<sub>*n*-*r*, *r*, *A*<sub>*n*-*r*, *r*<sub> $A$ </sub><sup> $\Pi$ </sup> – zmiennej *f*:</sub></sub>

$$
F_{n-r,r} = \frac{1}{n} \frac{dF_{n-r,r-1}}{dt} \frac{F_{0,1}}{\varrho'} \frac{\varrho^0}{p^0} + \left(\frac{n-r}{n}F_{n-r,r-1} - \frac{r+1}{n}F_{n-r-2,r+1}\right) \frac{A_{1,0}}{\varrho''}
$$
  
\n
$$
L_{n-r,r} = \frac{1}{n} \frac{dL_{n-r,r-1}}{dt} \frac{F_{0,1}}{\varrho''} \frac{\varrho^0}{p^0} + \left(\frac{n-r}{n}L_{n-r,r-1} - \frac{r+1}{n}L_{n-r-2,r+1}\right) \frac{A_{1,0}}{\varrho''}
$$
  
\n
$$
A_{n-r,r} = \frac{1}{n} \frac{dA_{n-r,r-1}}{dt} \frac{F_{0,1}}{\varrho''} \frac{\varrho^0}{p^0} + \left(\frac{n-r}{n}A_{n-r,r-1} - \frac{r+1}{n}A_{n-r-2,r+1}\right) \frac{A_{1,0}}{\varrho''}
$$
  
\n(9)

Kładąc jeszcze we wzorach (7) i (9)

$$
i = n - r \qquad \qquad j = r
$$

szeregi (3) można zapisać w formie krakowianowej<sup>1</sup>):

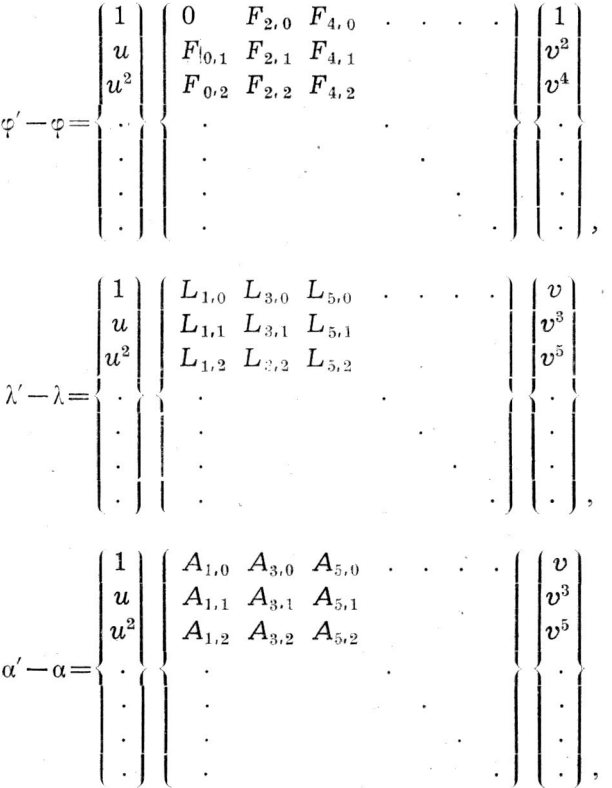

 $(10)$ 

 $1)$  Wzory odpowiednie podaję w "Translation des résultats des triangulations de la Pologne sur l'ellipsoïde international et leur réunion en un système uniforme sur la base des points communs", Bulletin de l'Académie Polonaise des Sciences et des Lettres. Série A: Sciences Mathématiques, Supplément 1950, s. 95.

$$
u = s \cos a,
$$
  

$$
v = s \sin a.
$$

Wzory rekurencyjne (9) otrzymają ostateczną postać:

$$
F_{ij} = \frac{1}{n} \frac{dF_{i,j-1}}{dt} \frac{e^0}{e^{\prime\prime} p^0} F_{0\cdot 1} + \left(\frac{i}{n} F_{i,j-1} - \frac{j+1}{n} F_{i-2}, j+1\right) \frac{A_{1\cdot 0}}{e^{\prime\prime}},
$$
  
\n
$$
L_{ij} = \frac{1}{n} \frac{dL_{i,j-1}}{dt} \frac{e^0}{e^{\prime\prime} p^0} F_{0\cdot 1} + \left(\frac{i}{n} L_{i,j-1} - \frac{j+1}{n} L_{i-2}, j+1\right) \frac{A_{1\cdot 0}}{e^{\prime\prime}}.
$$
  
\n
$$
A_{ij} = \frac{1}{n} \frac{dA_{i,j-1}}{dt} \frac{e^0}{e^{\prime\prime} p^0} F_{0\cdot 1} + \left(\frac{i}{n} A_{i,j-1} - \frac{j+1}{n} A_{i-2}, j+1\right) \frac{A_{1\cdot 0}}{e^{\prime\prime}},
$$
  
\n
$$
i + j = n.
$$
  
\n(11)

przy czym *<sup>i</sup> + j = n.*

Dla  $n = 1$  na podstawie (5) znamy  $F_{0,1}$ ,  $L_{1,0}$ ,  $A_{1,0}$ . Wychodząc z tych danych można obliczyć pozostałe współczynniki funkcyjne środkowych krakowianów (10) na podstawie wzorów (11).

Funkcje (5) zmiennej *f* rozwijamy na szeregi potęgowe, przez co dalsze współczynniki: F<sub>ij</sub> L<sub>ij</sub> A<sub>ij</sub> otrzymujemy również w postaci szeregów potęgowych zmiennej *f.*

#### **Zastosowanie**

Jako przykład zastosowania powyższej metody podaję rachunki dla obszaru Polski.

Przyjmujemy za jednostkę długości:  $s = 100\ 000$  m oraz<br>  $\alpha_0 = 52^0$ :  $n = 3$ :  $f = \frac{\varphi^0 - 52^0}{n}$ .

$$
\varphi_0 = 52^0;
$$
  $p = 3;$   $f = \frac{\varphi^0 - 52^0}{3^0}.$ 

Zakładamy dokładność rachunków 0",000 001.

Rachunki wstępne przeprowadzamy w tabelce następującej:

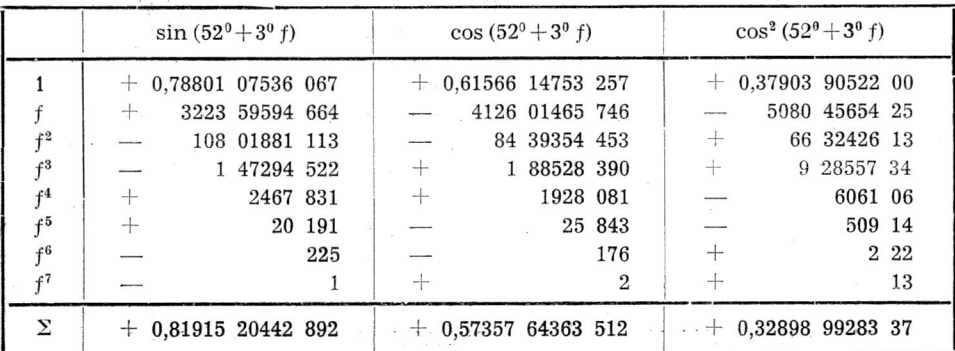

Są to rozwinięcia na szeregi potęgowe. Dla większej przejrzystości opuszczamy w tabelkach zera. Dalsze rachunki wykonujemy osobno dla elipsoidy Hayforda i Bessela.

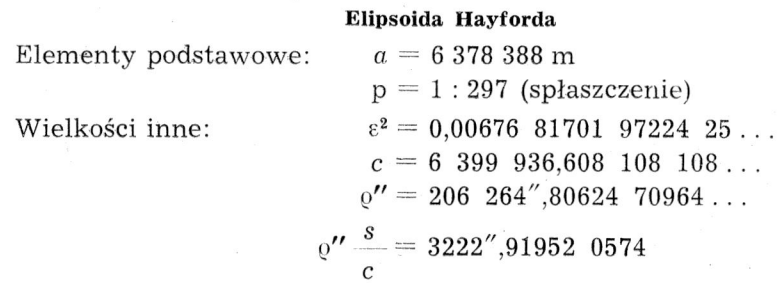

Następnie obliczamy  $V^2 = 1 + \epsilon^2 \cos^2{(52^0 + 3^0 f)},$  mnożąc szereg dla  $\cos^2(52^{\theta} + 3^{\theta}f)$  przez  $\varepsilon^2$  i dodając 1 do pierwszego współczynnika (wyrazu wolnego). Następnie szereg otrzymany pierwiastkujemy, a wreszcie obli-

czamy  $\varrho''\frac{s}{c}$  *V.* Rachunki wykonujemy w schemacie:<sup>1</sup>)

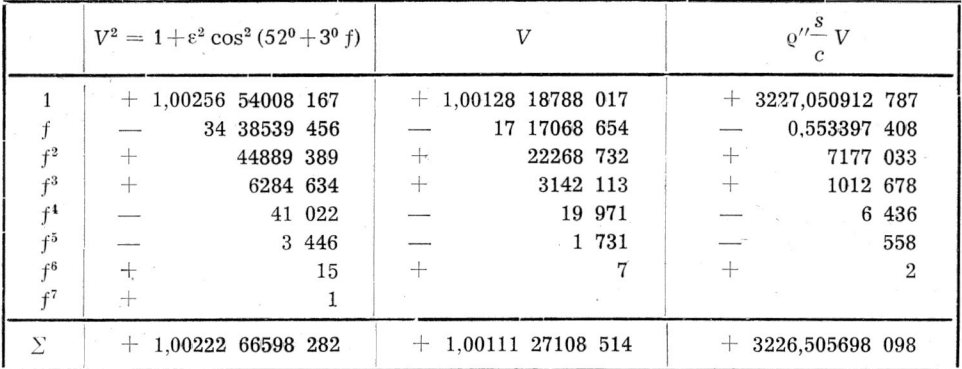

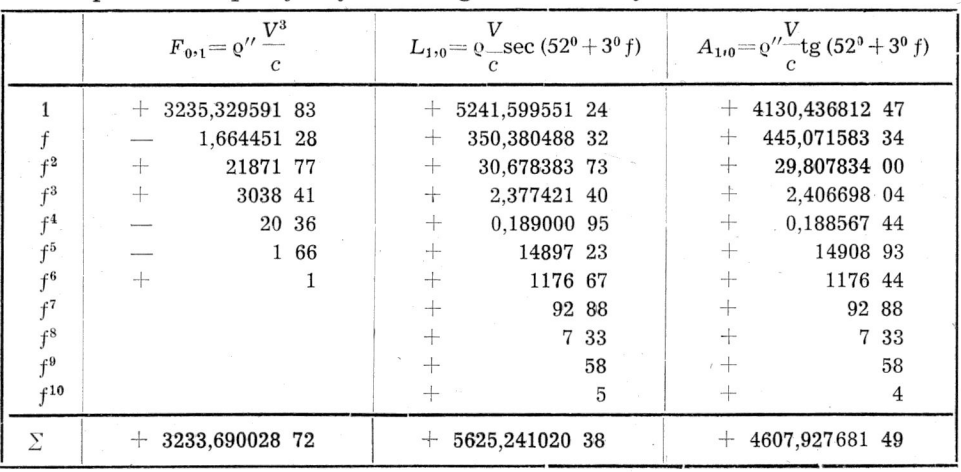

Na podstawie powyższych szeregów obliczamy:

<sup>1</sup>) Działania na szeregach potęgowych ułatwia w znacznym stopniu "Algebra jądrowa", nowa gałąź matematyki stosowanej, rozwinięta przez prof. T. Kochmańskiego.

*Numeryczna metoda obliczania współczynników szeregów potęgowych* 209

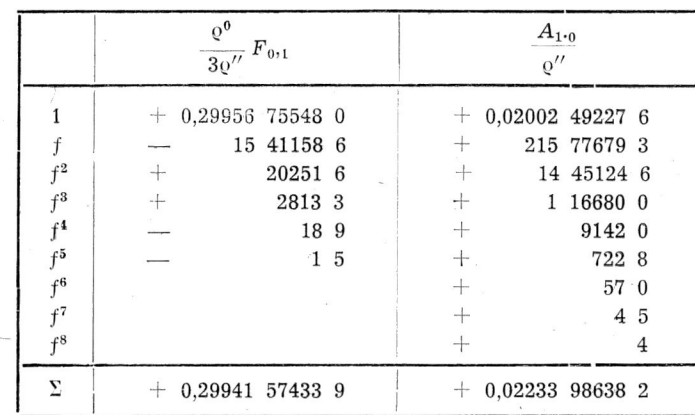

 $\overline{\phantom{a}}$ 

Na podstawie powyższych danych obliczamy pozostałe elementy (szeregi zmiennej f) krakowianów (10) stosując wielokrotnie wzory (11). Obliczenia wykonujemy w schematach, np. dla  $L_{1,1}$ :

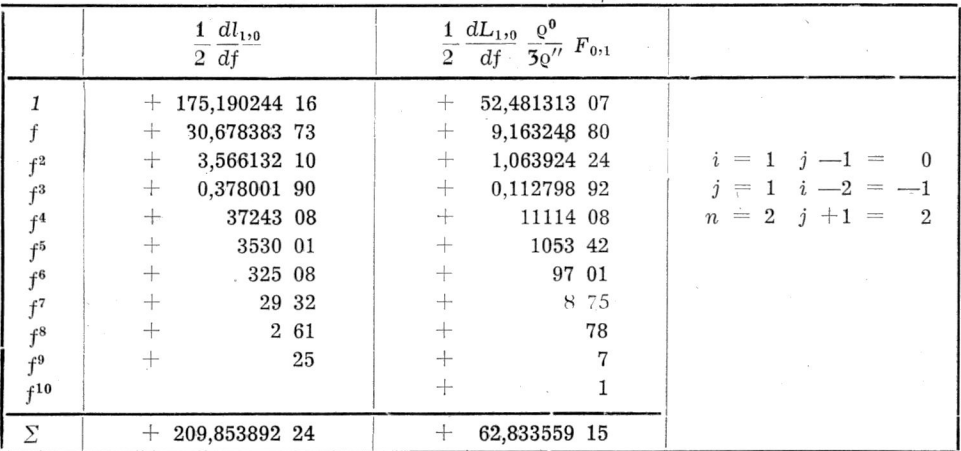

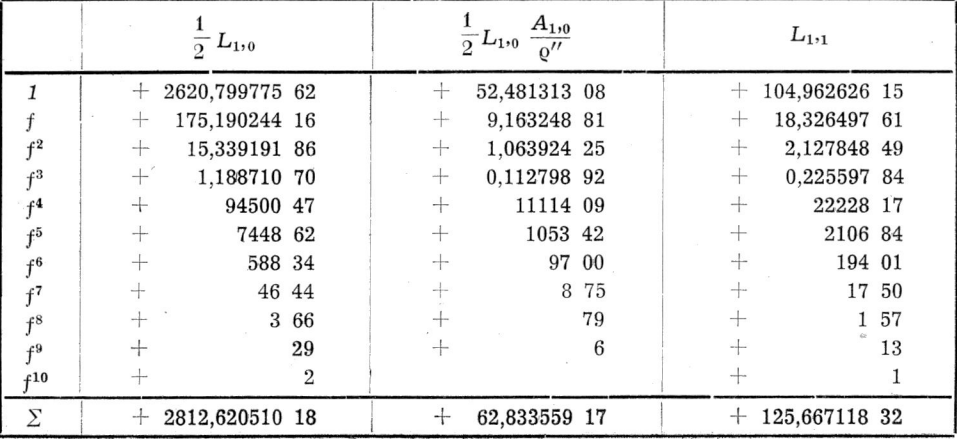

Elementy (szeregi) krakowianów (10) dla elipsoidy Hayforda są następujące:

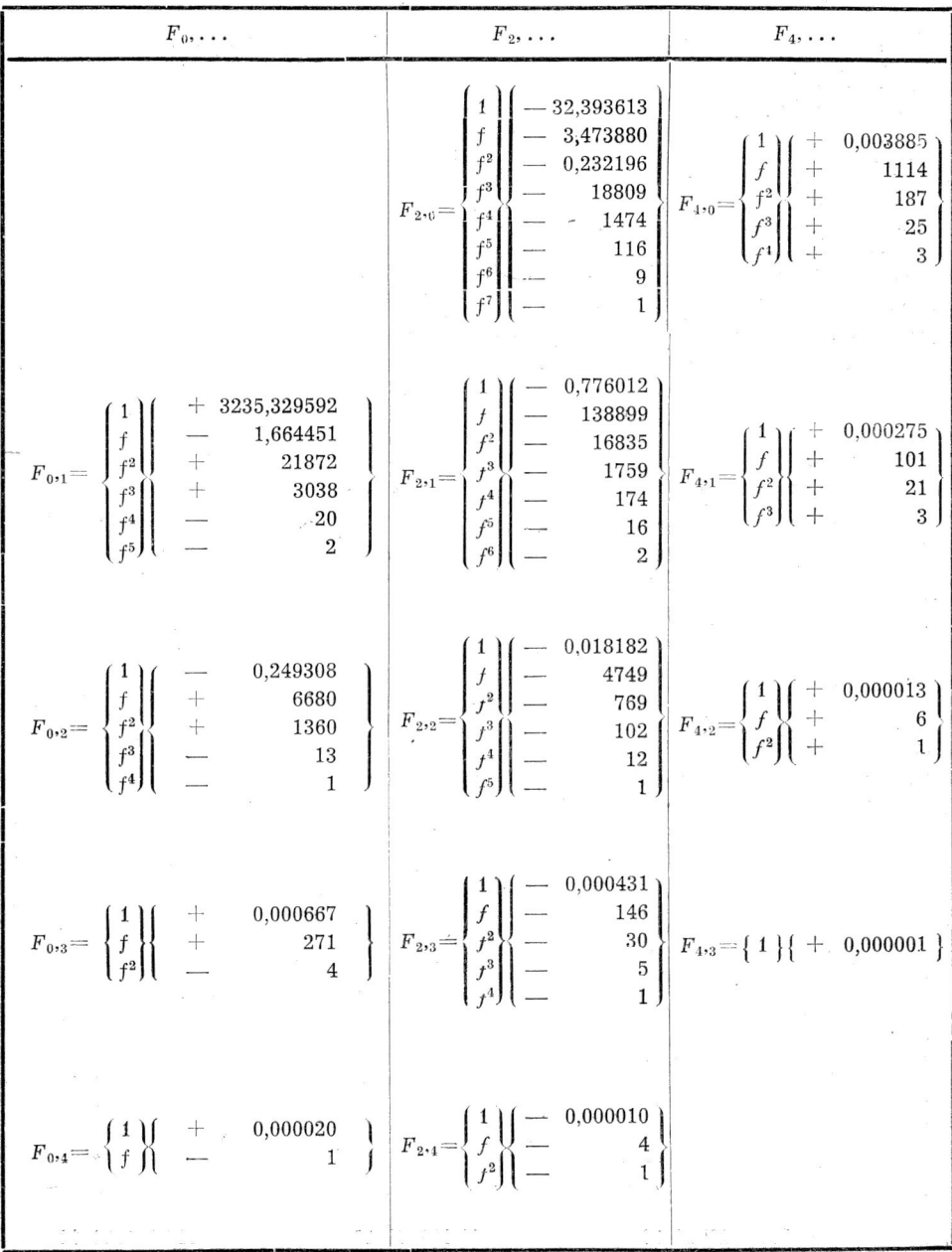

 $\ddot{\phantom{a}}$ 

a) Dla szerokości geograficznej (elipsoida Hayforda):

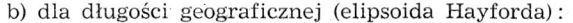

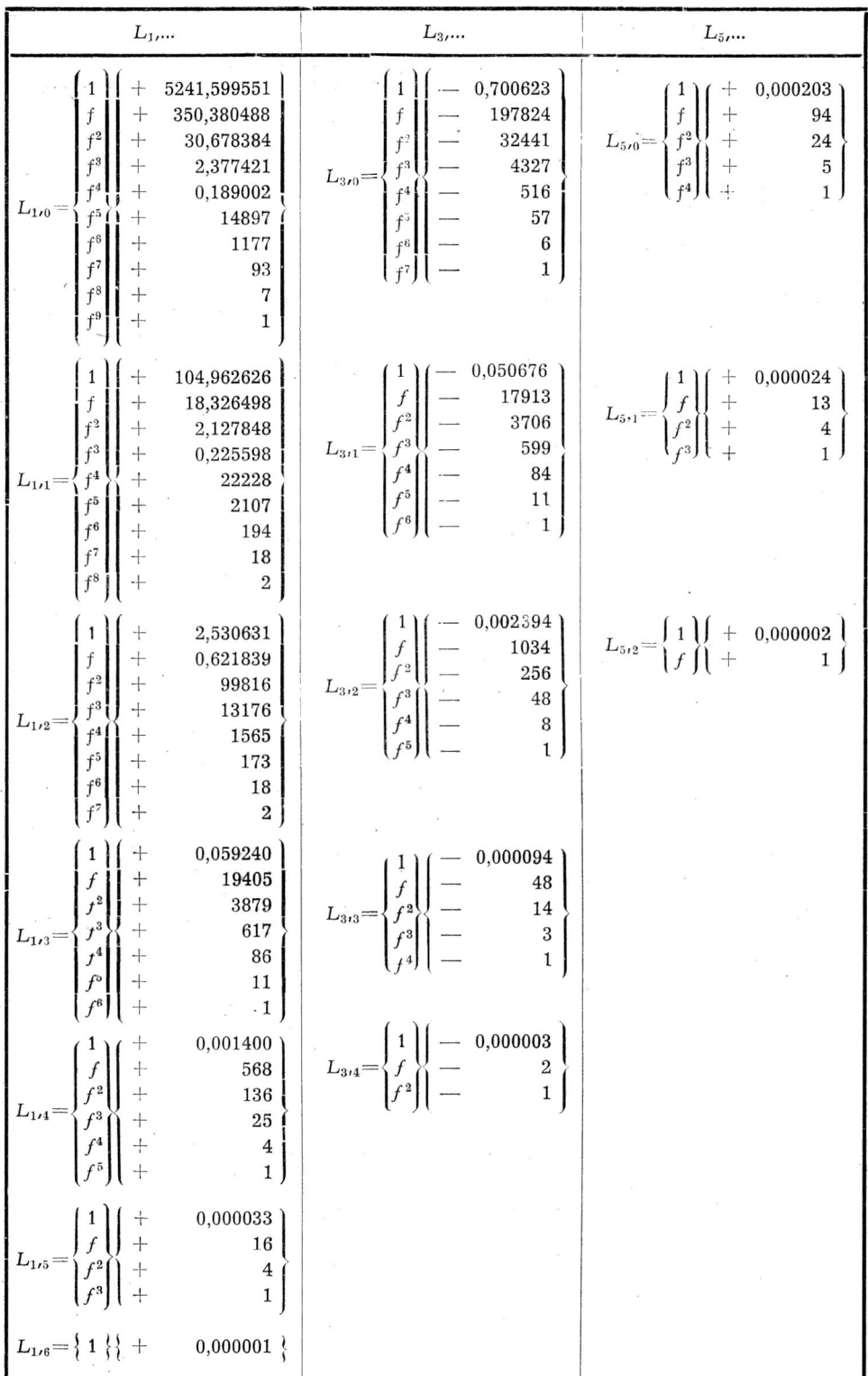

c) dla azymutu (elipsoida Hayforda):

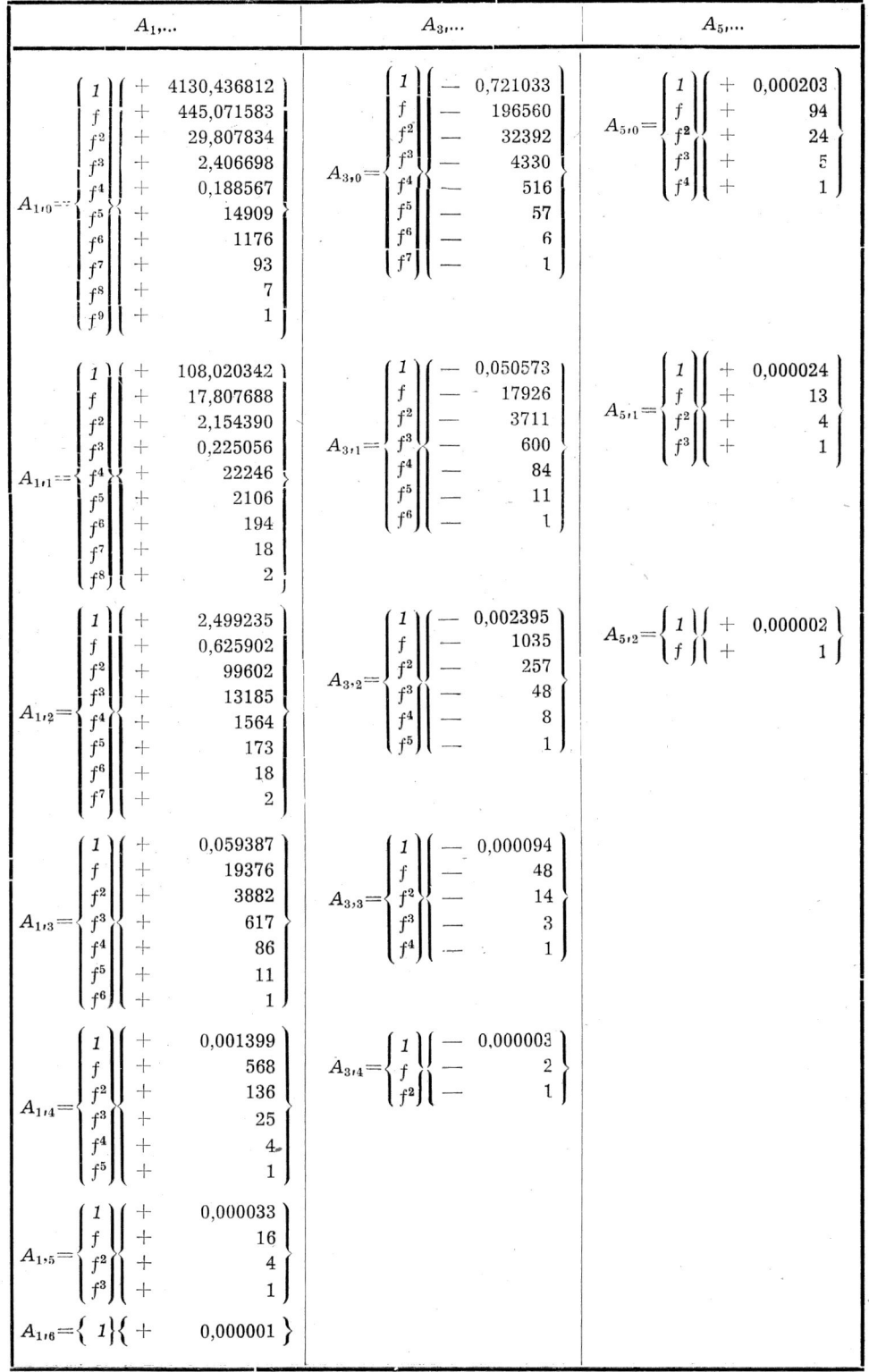

#### Elipsoida Bessela

Elementy podstawowe:

 $a=6377397,15500,$ 

$$
\epsilon^2 = 0.00671 \ 92187 \ 97971.
$$

Wielkości inne:

 $c = 6$  398 786,848070,

 $\varrho''\frac{s}{c} = 3223'', 498627$  858.

Dalsze rachunki wykonujemy podobnie jak dla elipsoidy Hayforda:

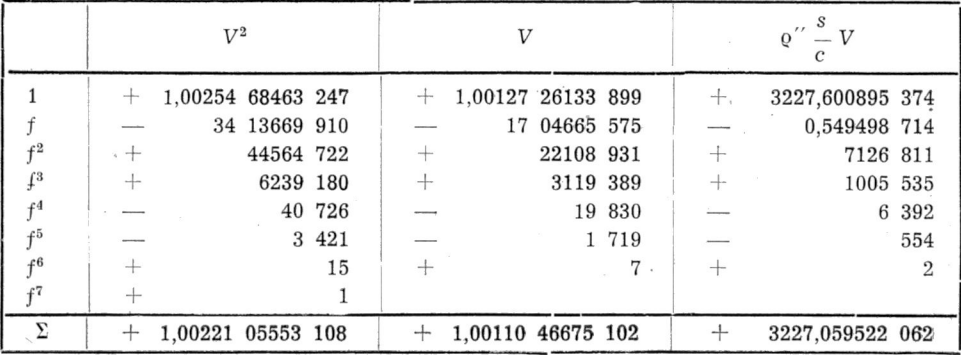

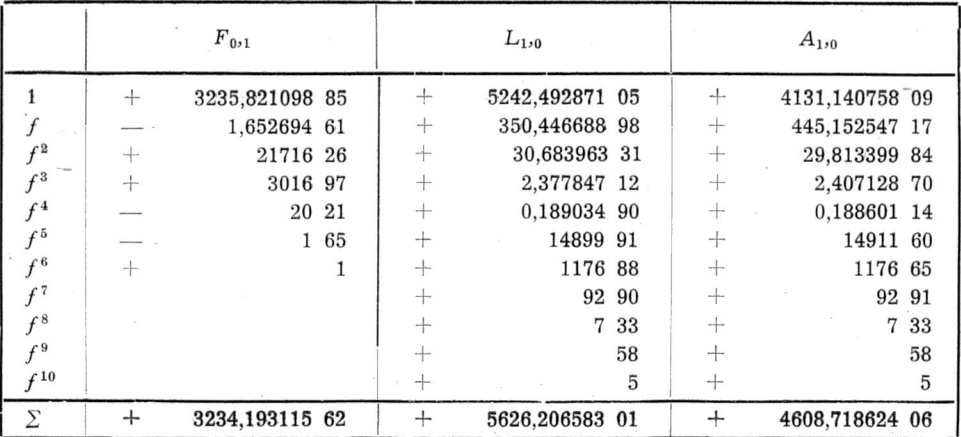

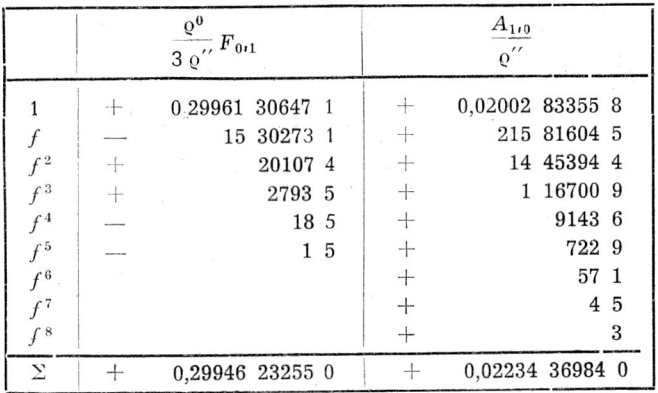

Elementy (szeregi) krakowianów (10) dla elipsoidy Bessela są następujące:

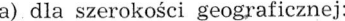

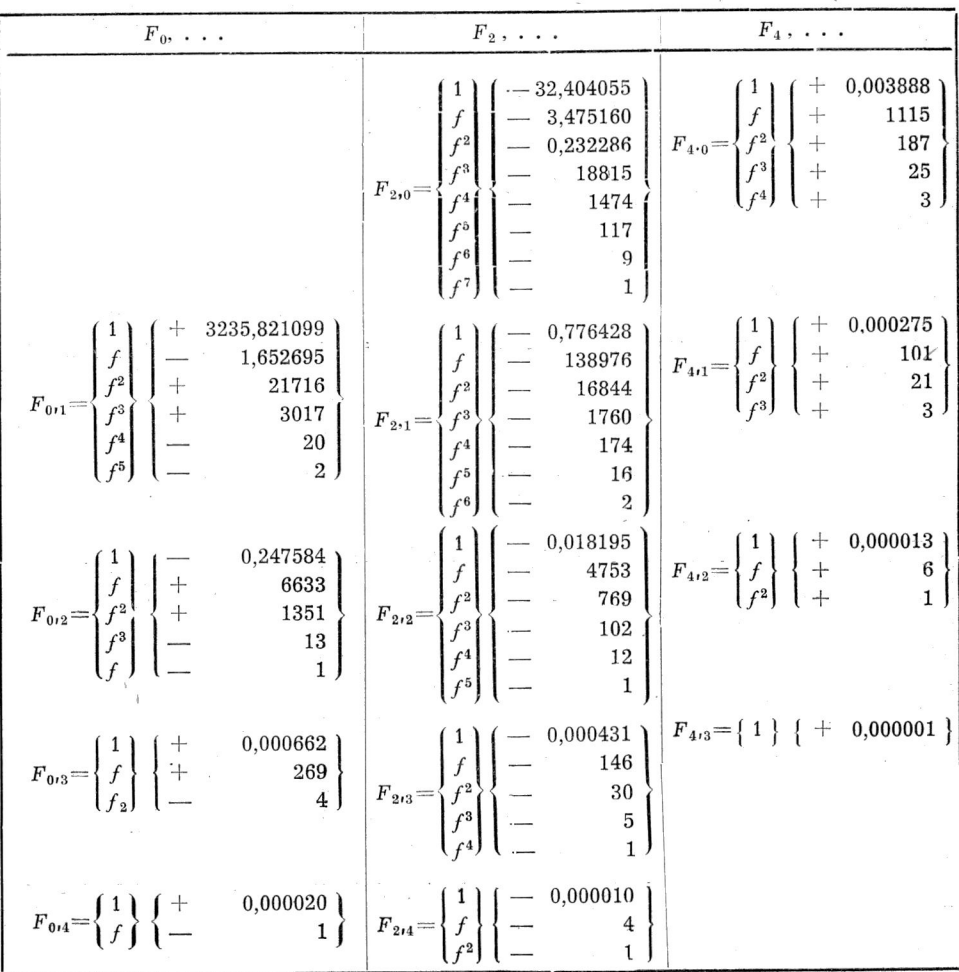

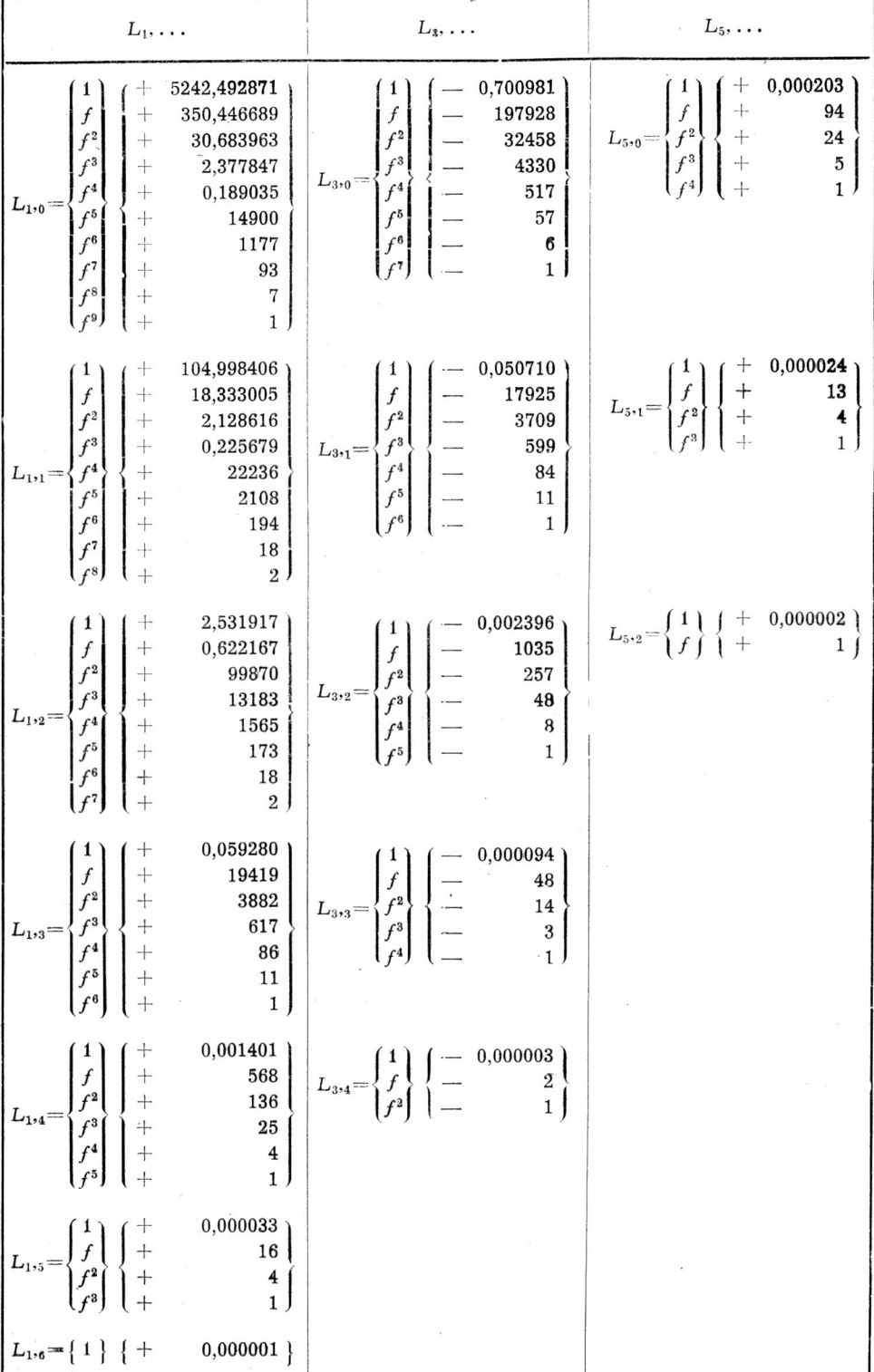

 $15\,$ 

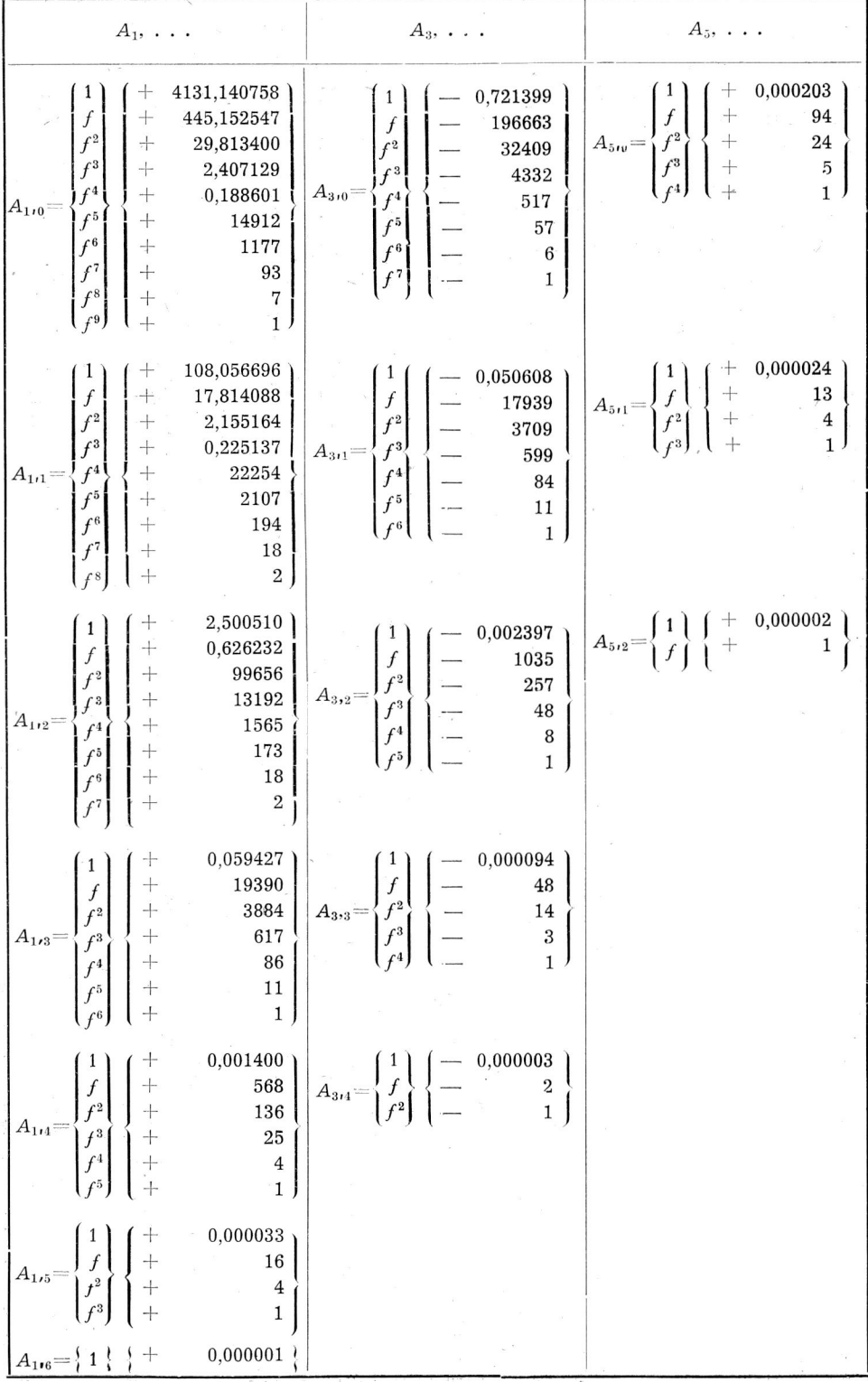

#### PE3ЮME

В статье представлен метод числового определения коэффициентов степенных рядов при решении главной геодезической задачи. Исходя из числовых величин быстро и непосредственно, не применяя сложных аналитических формул определяются все остальные числовые величины.

В качестве примера приводится вычисление коэффициентов рядов для эллипсоидов Hayforda и Bessela с точностью 0,000001 при длине геодезической линии S = 100 000 м и географических широтах  $\varphi$  в пределах от 49° до 55°.

#### **RÉSUMÉ**

L'article présent donne une méthode numérique servant à calculer les coefficients des séries entières qu'on rencontre dans le problème principal de la géodésie. Partant des grandeurs numériques on obtient facilement, par voie numérique, toutes les autres grandeurs, sans avoir recours aux formules analytiques compliquées.

Comme exemple de l'application de la méthode, on a calculé les coefficients des séries de l'elipsoïde de Hayford et de Bessel à  $0''$ , 000001 près, en admettant pour la longuer de la ligne géodésique  $s = 100000$  m et la latitude géographique  $\varphi$  de  $49^{\circ}$  à  $55^{\circ}$ .

#### *Tadeusz Michalski*

#### <span id="page-21-0"></span>Wagi elementów wyznaczających przy obustronnym wcięciu kierunkowym

Zdawałoby się, że nie istnieje problem ustalenia wag kierunków zewnętrznych i wewnętrznych w przypadku wyrównania obustronnego wcięcia wykonanego metodą kierunkową, bowiem wszystkie podręczniki geodezji podają jednomyślnie jako wagę zorientowanego kierunku ze**wnętr**znego  $p_z = \frac{r}{z+1}$ , gdzie *r* oznacza ilość stałych kierunków użytych przy orientowaniu, a jako wagę kierunku wewnętrznego  $p_w = 1$ . Taki układ wag nie wydawał mi się nigdy słuszny, ponieważ logika wskazuje, że zewnętrzny kierunek zorientowany na podstawie kilku stałych celowych nie może mieć wagi mniejszej od kierunku wewnętrznego, który jest tylko powiązany z innymi niestałymi kierunkami.

Z uwagi na to, że również ostatnio wydane podręczniki podają bezkrytycznie wspomniany układ wag, uznałem za słuszne opublikować wynik analizy przeprowadzonej przeze mnie jeszcze przed wielu latami.

Na wielokrotne obustronne wcięcie pojedynczego punktu, wykonane metodą kierunkową, składają się dwa rodzaje elementów wyznaczających, dla których przy wyrównaniu należy ułożyć dwie oddzielne grupy równań poprawek o odmiennej budowie. Grupa pierwsza obejmuje elementy wyznaczające zewnętrzne, którymi są zorientowane kierunki, odnoszące się do punktu wciętego, a pomierzone na punktach znanych. Grupa druga obejmuje elementy wyznaczające wewnętrzne, którymi są niezorientowane kierunki, pomierzone do znanych punktów z punktu wyznaczanego — jako stanowiska.

#### **Wagi elementów zewnętrznych**

Jeżeli dla wyznaczenia nowego punktu *P* stacjonowano *n* znanych punktów *P\, Ps, . . . Pn,* z których obserwowano oprócz wyznaczanego punktu *P* także szereg znanych punktów, w ilości *n* różnej na każdym stanowisku, mianowicie:  $P'$ ,  $P''$ , ...  $P''$ <sub>1</sub>;  $P'$ <sub>2</sub>,  $P''$ <sub>2</sub>, ...  $P''$ <sub>2</sub>, itd., to przy ścisłym wyrównaniu należy ułożyć dla każdego stanowiska  $r_i + 1$  równań popra-

wek, tzn. *r<sup>t</sup>* równań dotyczących stałych kierunków i jedno równanie dotyczące elementu wyznaczającego punkt *P.* Podana powyżej ilość równań zredukuje się na każdym stanowisku do jednego równania, jeżeli stosując metodę równoważnych systemów równań poprawek wyznaczymy z początkowych *r* równań, odnoszących się do kierunków stałych, przybliżoną wartość *o'* niewiadomego kąta skręcenia o i wstawimy ją do ostatniego równania, odnoszącego się do kierunku wyznaczającego. Wówczas otrzymamy *n* równań poprawek dla *n* zorientowanych kierunków *Ki,* stanowiących zewnętrzne elementy wyznaczające, wychodzące z *n* znanych punktów *Pt, P>, . . . Pn.* Kierunki te są funkcjami kierunków *ki,* pomierzonych w odpowiedniej ilości poczetów.

Stosując wzór ogólny na wagę funkcji  $F = f(x_1, x_2, \ldots, x_n)$ :

$$
\frac{1}{p_{_F}}\!=\!\!\left(\frac{\delta f}{\delta x_1}\right)^{\!2}\cdot\frac{1}{p_1}\!+\!\!\left(\frac{\delta f}{\delta x_2}\right)^{\!2}\cdot\frac{1}{p_2}\!+\!\dots
$$

otrzymamy wagę zorientowanego kierunku  $K_1$ :

$$
p_i = \frac{|pk|}{|pk| + pk_i} \cdot pk_i \tag{1}
$$

gdzie *pki* jest wagą pomierzonego kierunku (średniej z odpowiedniej ilości poczetów), odnoszącego się do wyznaczonego punkt *P,* zaś [pk] jest sumą wag kierunków, na podstawie których wykonano orientowanie, przy czym wszystkie wagi są odniesione do pewnego wspólnego spostrzeżenia typowego o wadze  $= 1$ .

W przypadku, gdy wszystkie kierunki odnoszące się do celowych orientujących zostały pomierzone z jednakową dokładnością, a celową wyznaczającą zaobserwowano z inną dokładnością (np. gdyby ten kierunek określono pośrednio), to waga zorientowanego kierunku wyniesie:

$$
p_i = \frac{r_i}{r_i + pk_i} \cdot pk_i, \qquad (2)
$$

gdzie *rt* oznacza ilość celowych orientujących na punkcie *Pi,* zaś *pki* mą to samo znaczenie jak poprzednio z tym, że jako spostrzeżenie typowe przyjęto kierunek zaobserwowany wzdłuż celowej orientującej.

Gdyby wszystkie kierunki, zarówno orientujące, jak i wyznaczające, pomierzono z jednakową dokładnością, to waga zorientowanego kierunku (elementu wyznaczającego) wyniesie:

$$
p_i = \frac{r_i}{r_i + 1},\tag{3}
$$

gdzie *r* oznacza ilość celowych orientujących na danym stanowisku zewnętrznym.

Wynika z tego, że mimo jednakowej dokładności pomiaru wszystkich kierunków, każdy zewnętrzny kierunek wprowadzony do wyrównania może mieć inną wagę zależnie od tego, ile zaobserwowano stałych kierunków na poszczególnych znanych punktach, z których celowano do wyznaczanego punktu *P.* Waga ta jest zawsze mniejsza od 1, a w przypadku istnienia tylko jednego stałego kierunku wynosi 0,5.

#### **Wagi elementów wewnętrznych**

Jak wiemy, grupa równań odnosząca się do elementów wewnętrznych zawiera oprócz niewiadomych poprawek współrzędnych *(dx, dy)* jeszcze trzecią niewiadomą (do) — poprawkę kąta skręcenia, przy czym kąt ten oznacza azymut kierunku zerowego, od którego liczą się kąty kierunkowe *k,* przy pomocy których w metodzie kierunkowej określa się układ celowych wewnętrznych (zob. rys. 1).^

Z uwagi na to, że przy ustalaniu wag elementów zewnętrznych (kierunków zorientowanych) przyjęliśmy jako spostrzeżenie typowe o wadze  $p = 1$  kierunek pomierzony metodą kierunkową w przepisowej ilości poczetów, więc wyżej zdefiniowanych kierunków *k,* które nazywam kątami kierunkowymi, nie wolno identyfikować z kierunkami zredukowanymi, utworzonymi jako różnice <sup>2</sup> kierunków pomierzonych, tzn. <sup>2</sup> kątów kierunkowych o wagach  $p = 1$ , bowiem wyciągnęlibyśmy niewłaściwe wnioski. Dla prawidłowego ustalenia wag kierunków zewnętrznych i wewnętrznych należy kierunek zerowy rozumieć jako zero teoretyczne nie obarczone błędami pomiarowymi, a więc powstałe w następujący sposób: Przypuśćmy, że obserwacje wykonano w 3 poczetach, a w każdym poczęcie położenie limbusu było inne. Wówczas odczytane w poczetach kierunki, odnoszące się do poszczególnych celowych na  $P_1, P_2, \ldots, P_n$  są liczbami odniesionymi do innego położenia zera limbusu (zera teoretycznego). Każdy więc układ kątów kierunkowych *k* posiada inny skręt w stosunku do kierunku osi odciętych, czyli każdemu zeru odpowiada inny azymut. Jeżeli dla utworzenia średnich z poczetów dokonamy redukcji pomierzonych kierunków na pewien wspólny cel, np. na Pi, to uzyskane kierunki zredukowane mają już inny charakter i także inną wagę, a zatem nie będą spostrzeżeniami typowymi, identycznymi ze spostrzeżeniami przyjętymi przy ustalaniu wag elementów zewnętrznych. Toteż, aby nie zmienić charakteru spostrzeżenia typowego, należałoby nie zważając na wielkość rozbieżności odczytanych liczb utworzyć średnie z odczytów odnoszących się do poszczególnych celowych. Wówczas utworzonym średnim kierunkom (kątom kierunkowym) odpowiadają jednakowe wagi i to te

same, jakie przyjęliśmy dla kierunków pomierzonych zewnątrz na znanych punktach, bowiem tym średnim odpowiada jeden wspólny kierunek zerowy ( zero teoretyczne) nie obarczony błędami pomiarowymi.

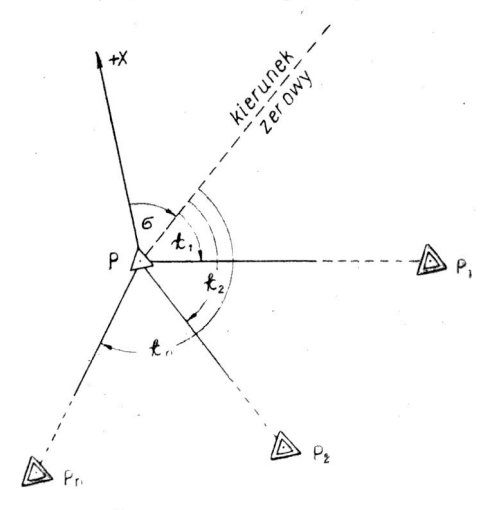

Jak widać z rysunku, zorientowanie kierunków wewnętrznych jest możliwe tylko na podstawie jednego stałego kierunku, mianowicie na podstawie kierunku zerowego o azymucie o. Jeżeli wszystkim kierunkom odpowiadają jednakowe wagi i kierunki te przyjmiemy za spostrzeżenia typowe, to wagę zorientowanego kierunku wewnętrznego obliczymy na podstawie wzoru (3):

$$
o_i = \frac{r_i}{r_i + 1} = \frac{1}{1 + 1} = \frac{1}{2},
$$

Rys. 1 **a** nie  $P_i = 1$ , jak to się zwykle przyjmuje.

Do tego samego wyniku dojdziemy, jeżeli kąt skręcenia a będzie równy azymutowi jednej z celowych wewnętrznych, np. na Pi, bowiem wówczas kierunki odniesione do Pi jako zera nie będą już kątami kierunkowymi, zdefiniowanymi wyżej, lecz kierunkami zredukowanymi, a tym odpowiada waga  $= 0.5$ .

Powyższe wnioski wyprowadziłem w założeniu, że kierunek zerowy jest zerem teoretycznym, wolnym od błędów pomiarowych. Przeprowadzę dowód, że również bez tego założenia dojdziemy do analogicznego wyniku. W tym celu przypuśćmy, że wyrównanie zostało zakończone, a więc są już znane ostateczne azymuty  $A_1, A_2, \ldots, A_n$  celowych na  $P_1, P_2, \ldots, P_n$ . Przypuśćmy dalej, że kierunek zerowy (zob. rys.) nie jest zerem teoretycznym, lecz zerem zredukowanych kierunków, a więc odnosi się do pewnego celu, nie będącego punktem, na podstawie którego wykonujemy wcięcie wstecz, ale zaobserwowanego tak samo, jak punkty  $P_1, P_2, \ldots, P_n$ . Wówczas możemy ułożyć następujące związki:

$$
A_2 - A_1 = (k_2 + \delta_2 + z) - (k_1 + \delta_1 + z),
$$
  

$$
A_3 - A_1 = (k_3 + \delta_3 + z) - (k_1 + \delta_1 + z),
$$

$$
A_n - A_1 = (k_n + \delta_n + z) - (k_1 + \delta_n + z),
$$

gdzie *z* oznacza błąd systematyczny, którym są obciążone zredukowane kierunki. Łatwo zauważyć, że błąd ten eliminuje się przez utworzenie różnicy kierunków zredukowanych.

W każdym z powyższych równań występuje stała wielkość, mianowicie azymut  $\sigma$  (kąt skręcenia) kierunku zerowego, tj.:

$$
A_1 - k_1 - \delta_1 = \sigma \tag{4}
$$

Uwzględniając to możemy podane związki napisać w formie równań poprawek:

$$
\delta_1 = A_1 - \sigma - k_1
$$
  
\n
$$
\delta_2 = A_2 - \sigma - k_2
$$
  
\n
$$
\delta_n = A_n - \sigma - k_n
$$

Wyznaczenie niewiadomego kąta skręcenia *o* nie jest możliwe na takiej drodze jak przy orientowaniu kierunków zewnętrznych, ponieważ ostateczne azymuty *A* nie są znane.

Jak łatwo zauważyć, kąt ten jest funkcją pomierzonych kątów kierunkowych *k,* co wyraźniej wynika ze wzoru (4).

Wprowadzając na miejsce nieznanych ostatecznych azymutów *A,* wartości przybliżone *A',* obliczone na podstawie przybliżonych współrzędnych wyznaczanego punktu *y', x'* <sup>i</sup> rozwijając funkcję *F = A' + dA*  $=$  arctang  $\frac{y_i - (y' + dy)}{y_i - y}$  w szereg Taylora, otrzymamy wyżej podane rów- $- x' + dx$ nania błędów w formie:

 $\delta_i = A'_i + a_i dx + b_i dy - (\sigma + k_i).$ 

Ażeby powyższe równanie przybrało identyczny kształt, jaki posiadają równania poprawek dla elementów zewnętrznych, należy napisać:

$$
f_i = A'_i - (\sigma + k_i), \qquad (5)
$$

bowiem <sup>z</sup> porównania wielkości na rysunku widać, że wartość *f* ma to samo znaczenie, jak odchyłka zorientowanego kierunku *K* w grupie równań dotyczących elementów zewnętrznych. Dla ustalenia wagi elementu wewnętrznego nie ma żadnego znaczenia sposób wyznaczania niewiadomego kąta skręcenia, np. przez obliczenie jego przybliżonej wartości *o'* i wstawienie do równań poprawki *do,* bowiem przez to nie zmieni się za leżność funkcjonalna z pomierzonymi kątami kierunkowymi, określona wzorem (4).

Chcąc ustalić wagę elementu wewnętrznego napiszemy na podstawie  $\bar{w}z$ oru (5):

$$
\frac{1}{p_i} = \frac{1}{p_\sigma} + \frac{1}{p_k},
$$

a ponieważ wg zależności funkcjonalnej (4) jest:  $p_{\sigma} = p_{k}$ , więc mamy ostatecznie:

> $p_i = \frac{p_k}{2}$ .  $(6)$

Ze wzoru (6) wynika, że w przeciwieństwie do elementów zewnętrznych, waga elementów wewnętrznych nie jest zależna od ilości kierunków pomierzonych na wyznaczanym punkcie. Zresztą i waga elementów zewnętrznych nie jest zależna od ilości celowych do nowych punktów, więc podawane w niektórych podręcznikach wzory na wagę kierunku zorientowanego, uwzględniające ten moment, nie mają uzasadnienia.

Brane przy powyższych rozważaniach kąty kierunkowe, są znaczeniowo identyczne z kątami kierunkowymi pomierzonymi na stanowiskach zewnętrznych. Jeżeli zatem pomiar kierunków na punktach znanych i wyznaczanych odbył się z jednakową dokładnością, to kierunek taki będzie wspólnym spostrzeżeniem typowym o wadze = 1. W związku z tym waga elementu wyznaczającego wewnętrznego wyniesie wg (6)  $p_i = 0.5$  1).

#### PE3ЮME

Статья разбирает вопрос системы весов определяющих элементов (внешних и-внутренних).

До сих пор принимается вес внешнего элемента равным  $p=\frac{r}{r+1}$ , вес внутреннего же  $p'=1$ .

Автор приводит доказательство тому, что в данном случае вес внутреннего злемента равен  $p' = 0.5$ , а не 1,0.

#### RÉSUMÉ

Cet article considère le problème du système des poids des éléments extérieurs et intérieurs. Jusqu'ici la grandeur du poids d'un élément extérieur a été admise

égale à  $p = \frac{r}{r+1}$ , et celle d'un élément intérieure égale à  $p' = 1$ .

L'auteur démontre que dans ce dernier cas, le ponds d'un élément intérieur est égal à  $p' = 0.5$  et non pas à 1,0.

224

<sup>&</sup>lt;sup>1</sup>) Wzmianka o takim układzie wag została przeze mnie podana na str. 148 "Przegl. Geod." nr 5-6 z. 1949.

#### <span id="page-27-0"></span>*Franciszek Biernacki*

#### Rozwój <sup>i</sup> stan współczesny grawimetrii w ZSRR

(Na podstawie książki: prof. L. W. Sorokin, *Grawimetria* i *grawimetryczne metody poszukiwawcze,* Moskwa 1951)

W pierwszych już latach po Wielkiej Październikowej Rewolucji Socjalistycznej obserwacje grawimetryczne w ZSRR prowadzono z coraz większym rozmachem. Początkowo (1920 r.) obserwacje polegały na wyznaczeniach siły ciężkości dla celów geodezyjnych; przeprowadzono pomiary wartości siły ciężkości w punktach o wysokich szerokościach geograficznych (Nowa Ziemia, Murmań), co było niezbędne do bardziej dokładnego wyznaczenia spłaszczenia Ziemi. W roku 1921 pod kierownictwem Łazariewa badania grawimetryczne — wyznaczanie siły ciężkości i obserwacje wariometrem grawitacyjnym — zastosowano do rozwiązania czysto geologicznych zagadnień przy poszukiwaniach w rejonie Kurskiej anomalii magnetycznej, w celu znalezienia głębokości pokładów, rozmieszczenia i formy złóż rudy żelaznej. Badania te dały duże sukcesy, co pobudziło różne instytucje do dalszego coraz to szerszego stosowania grawimetrii do celów poszukiwań geologicznych. Poczynając od niedużych badań anomalii siły ciężkości w oddzielnych rejonach, prace grawimetryczne stopniowo rosły w swym zakresie i doszły do niebywałego rozmachu, przekraczając w szeregu przypadków podobne prace za granicą.

W latach 1920—1937 liczba corocznie wykonanych wyznaczeń siły ciężkości stale rosła, począwszy od kilkudziesięciu w roku 1920 aż do przeszło 2000 w roku 1937. W roku 1938, wobec zmiany kierunku robót grawimetrycznych, liczba wyznaczeń zmniejszyła się do 850.

Liczba obserwacji wariometrem grawimetrycznym w latach 1920— 1932 również stale wzrastała, począwszy od kilkudziesięciu w roku 1920 do 24 000 w roku 1932.

Chociaż prace te rozwijały się w kierunku poszukiwań geologicznych, znaczna część materiałów była wykorzystana do celów geodezyjnych. Potem zaczęto przeprowadzać pomiary grawimetryczne bezpośrednio dla celów geodezyjnych.

Ten szybki rozwój grawimetrii zmuszał do rozwiązania szeregu związanych z nim zagadnień, jak: sprawa przygotowania kadr pracowników grawimetrycznych, wyprodukowania niezbędnej aparatury, rozwinięcia i pogłębienia metodyki obserwacji i. wykonawstwa, wykorzystania uzyskanych materiałów itp.

W pierwszych latach kadry uzupełniono przeważnie spośród osób, które ukończyły fizyczno-matematyczne wydziały uniwersytetów. Po raz pierwszy w ZSRR wprowadzono oddzielny kurs grawimetrii w 1926 r. w Moskiewskim Uniwersytecie Państwowym. Następnie, wraz z rozwojem fizycznych metod poszukiwawczych, pracowników grawimetrii zaczęto przygotowywać na geologiczno-poszukiwawczych wydziałach instytutów górniczych, a także na geofizycznych wydziałach instytutów geologicznoposzukiwawczych. Wreszc:e w roku 1932 otwarto katedrę grawimetrii w Moskiewskim Instytucie Geodezyjnym (obecnie Instytut Inżynierów Geodezji, Fotogrametrii i Kartografii) i zaczęto kształcić inżynierów-geodetów ze specjalizacją grawimetryczną, a w roku 1939 na prośbę Prezydium Akademii Nauk ZSRR zorganizowano katedrę grawimetrii na Moskiewskim Uniwersytecie Państwowym, przygotowującą pracowników grawimetrii w szerokim zakresie. Wszystkie wymienione wyższe zakłady naukowe kształcą i zasilają do dziś kadry wysoko wykwalifikowanych pracowników grawimetrii. Co się tyczy średniego personelu technicznego, to przygotowywał się on na kursach specjalnie organizowanych od czasu do czasu przez różne resorty, a obecnie przygotowuje się w technikach zawodowych.

W dziedzinie zaopatrzenia w aparaturę grawimetryczną Rosja w zupełności zależała od zagranicy. Dopiero w 1927 r. rozpoczęło się sporządzanie aparatów wahadłowych w ZSRR. Pierwszy przystąpił do sporządzania tych aparatów Instytut Astronomiczny w Leningradzie (Aleksandrów); zbudowano najpierw aparat z wahadłami ¼-sekundowymi <sup>i</sup> kilka statywów dla posiadanych w ZSRR wahadeł; następnie tamże skonstruowano w pełni kilka typów nowych aparatów wahadłowych z wahadłami o niezmiennej długości i. z walcowymi wahadłami minimalnymi. W tymże instytucie zbudowano uproszczony aparat wahadłowy, którym Fiedorów, uczestnik wyprawy naukowej Papanina, przeprowadzał obserwacje na dryfującej stacji "Biegun Północny", a także aparat do obserwacji morskich. Oprócz tego zbudowano kilka tzw. liczników optycznych.

Prace konstruktorskie w dziedzinie sporządzania aparatury grawimetrycznej były następnie prowadzone, nieco później niż w Inst. Astronom., w Moskiewskim Państwowym Instytucie Astronomicznym im. P. K. Szternberga, pod kierownictwem Sorokina. Tutaj była przeprowadzona przeróbka trójwahadłowego statywu na czterowahadłowy; potem zbudowano dwa trójwahadłowe statywy i znaczną liczbę uproszczonych czterowahadłowych statywów, zaopatrzonych w pewne techniczne udoskonalenia; waga takiego statywu z podstawką, która jest zarazem skrzynką pakowniczą, wynosi około 30 kg, to jest trzykrotnie mniej od zwykłego czterowahadłowego statywu; dzięki temu aparat ten jest bardziej dogodny

do wykonywania obserwacji w trudnych warunkach terenowych. Oprócz statywów w moskiewskim instytucie został skonstruowany licznik optyczny, który mieścił się w zwykłej skrzynce od chronometru; licznik ten był masowo rozpowszechniony. Dalej skonstruowano aparaturę do obserwacji morskich, aparaturę do przyspieszonych wyznaczeń siły ciężkości przy pomocy relais (przekaźnika) i szereg innych pomocniczych przyrządów.

Oprócz wymienionych prac nad produkcją sprzętu wahadłowego nowych typów, zorganizowano produkcję zwykłych aparatów, których konstrukcja nie wymagała opracowania, w fabryce Aerogeosprzęt, przy udziale Centralnego Naukowo-Badawczego Instytutu Geodezji, Fotogrametrii i Kartografii. Po drugiej wojnie światowej skonstruowano i zbudowano aparat dwuwahadłowy z termostatem do szczególnie dokładnych obserwacji.

W wyniku wszystkich tych prac ZSRR w pełni uniezależnił się od konieczności importu sprzętu wahadłowego.

W podobny mniej więcej sposób postępował rozwój wariometrów grawitacyjnych. Z początku sprowadzano je z zagranicy. Własne wykonanie wariometrów rozpoczęto w 1925 r. w Instytucie Fizyko-matematycznym Akademii Nauk. Praca ta kontynuowana była potem w Instytucie Geofizyki Stosowanej i w końcu w fabryce "Geologorazwiedka". Od 1935 r. zaczęto wyrabiać wariometry z belką Z-kształtną i z belką nachyloną. W ten sposób i w tej dziedzinie ZSRR uniezależnił się od importu.

Podobnie było i z grawimetrami. W Centralnym Naukowo-Badawczym Instytucie Geodezji, Fotogrametrii i Kartografii, pod kierunkiem Rudakowskiego, był w pełni opanowany aparat ze sprężystym wahadłem. W tymże instytucie Mołodenski przedstawił oryginalną i bardzo trafną konstrukcję grawimetru sprężynowego; grawimetr ten był ostatecznie rozpracowany (Łozińska i Sażyna) w Naukowo-Badawczym Instytucie Poszukiwań Geofizycznych i Geochemicznych. Budowa tego grawimetru została podjęta i z sukcesem zrealizowana przez przemysł. Liczba obserwacji dokonanych tym grawimetrem wynosi już wiele dziesiątków tysięcy. Za rozpracowanie i wprowadzenie grawimetrów sprężynowych do poszukiwań geofizycznych przyznano w r. 1951 Nagrody Stalinowskie osobom: Łukawczenko, Kaliszewa, Łozińska, Sażyna, Fiedynski, Mołodenski, Sorokin i Pietrow.

Grawimetr ze sprężyną kwarcową skonstruowano w Wszechzwiązkowym Instytucie Geofizyki Poszukiwawczej i przekazano do produkcji. Za rozpracowanie konstrukcji grawimetru kwarcowego i opanowanie technologii wykonawstwa przyznano w roku 1950 Nagrody Stalinowskie Poddubnemu i Samsonowowi.

W Naukowo-Badawczym Instytucie Poszukiwań Geofizycznych i Geochemicznych sporządzono aparaturę do wykonywania obserwacji grawimetrycznych na dnie morza.

Do szybkiego wyznaczania wysokości punktów, na których dokonywano obserwacji grawimetrem, skonstruowano i zbudowano automatyczny wysokościomierz.

Zwykle stosowana metodyka obserwacji aparatem wahadłowym na ogół była rozpracowana jeszcze przed pierwszą wojną światową i dobrze opanowana w Rosji; dlatego wykonywanie wyznaczeń siły ciężkości nie przedstawiało dużych trudności. Jednocześnie opanowywano nową metodykę obserwacji wahadłowych; przodującą rolę odegrał zwłaszcza Moskiewski Instytut Astronomiczny im. Szternberga.

Inaczej było z wykonaniem obserwacji wariometrem grawitacyjnym; należało je dopiero opanować, co było utrudnione tym, że z wyjątkiem artykułów samego Eótvósa, w tym czasie nie było żadnych publikacji prac w tej dziedzinie. Praca wariometrem grawitacyjnym wymagała przeprowadzenia dużej roboty badawczej. Trzeba było rozpracować metodykę zarówno obserwacji polowych, jak i zbadać sam aparat. Cała ta praca badawcza z powodzeniem była przeprowadzona przez kilka instytucji, jednocześnie z realizacją robót polowych.

W ostatnich latach opracowano także i metodykę wykonywania obserwacji za pomocą grawimetrów różnych typów oraz sposoby badania i wzorcowania tych grawimetrów.

W ten sposób wszystkie warunki niezbędne do pomyślnego przeprowadzania obserwacji grawimetrycznych, jak: posiadanie przygotowanych obserwatorów, zaopatrzenie oddziałów grawimetrycznych w odpowiednią aparaturę i na koniec rozpracowana metodyka wykonywania obserwacji — były w ZSRR dość szybko urzeczywistnione i obserwacje zarówno aparatami wahadłowymi, jak i wariometrami, a potem i grawimetrami rozwinęły się bardzo szeroko.

W ciągu pierwszego dziesięciolecia po pierwszej wojnie światowej obserwacje do wyznaczenia siły ciężkości były prowadzone przez różne instytucje i w rozmaitych rejonach. Metodyka obserwacji i ich opracowanie były bardzo niejednakowe, dlatego uzyskiwany materiał był niejednorodny. Samo rozmieszczenie punktów obserwacyjnych było bardzo nierównomierne; miejscami była wystarczająco gęsta sieć obserwacji, lecz znaczna część obszaru ZSRR zupełnie nie miała obserwacji. Przy tym uzyskany materiał był rozproszony po różnych resortach i dlatego trudno dostępny. Wszystko to nadzwyczaj utrudniało postawienie szeregu bardzo ważnych prac naukowych i praktycznych.

Wskazane wyżej niedomagania pobudziły do stworzenia innej organizacji robót grawimetrycznych. 20 września 1932 roku Rada Pracy i Obrony (STO) wydała osobne postanowienie o uporządkowaniu wykonania ogólnego podstawowego zdjęcia grawimetrycznego ZSRR. W tym postanowieniu, po pierwsze ustanowiono średnią gęstość punktów wyzna

czania siły ciężkości, a mianowicie po jednym wyznaczeniu na każde tysiąc km<sup>2</sup> (ogólna ilość punktów określała się liczbą 21 800) i, po drugie, wykonanie tego zdjęcia, a także opracowanie wszystkich wcześniejszych i przyszłych wyznaczeń siły ciężkości, ich zestawienie i wydanie wyników powierzono Głównemu Urzędowi Geodezyjnemu "NKTP SSSR" (dziś Główny Urząd Geodezji i Kartografii przy RM ZSRR).

W następnych latach (od 1938 r.) chociaż wyznaczenia siły ciężkości przeprowadzane były przez różne resorty, to jednak wykonywano je według ogólnej instrukcji, która była wynikiem nagromadzonego metodycznego doświadczenia i nieraz była przepracowywana.

Przede wszystkim zebrano obserwacje z lat poprzednich, przepracowano je i ogłoszono ,.Katalog punktów grawimetrycznych, wyznaczonych w ZSRR do roku <sup>1933</sup>". Obejmował on <sup>2724</sup> wyznaczenia siły ciężkości i był jakby podsumowaniem robót, wykonanych jeszcze przed postanowieniem o ogólnym zdjęciu grawimetrycznym. Katalog ten ma tymczasowy charakter, gdyż podane w nim wartości siły ciężkości w oddzielnych punktach są odniesione do różnych punktów wyjściowych, wówczas jeszcze nie powiązanych ze sobą. Takich punktów wyjściowych powiązanych bezpośrednio z Poczdamem jest w ZSRR cztery: Pułkowo, Moskwa. Kazań i Połtawa. Później (w roku 1934) wartości siły ciężkości dla tych czterech punktów były wyrównane przez Parijskiego, na podstawie istniejących między nimi powiązań, <sup>i</sup> zestaw otrzymanych w ten sposób wartości dla siły ciężkości jest jakby wyjściową wartością *g* dla ZSRR.

Po wydaniu postanowienia ,,STO" liczba pomiarów grawimetrycznych zaczęła z roku na rok coraz to bardziej wzrastać. Oprócz obserwacji na kontynencie podjęto też z powodzeniem obserwacje na przylegających do ZSRR morzach. Duże znaczenie dla ogólnego światowego zdjęcia grawimetrycznego mają wspomniane już wyżej pomiary ciężkości, przeprowadzone przez astronoma E. Fiedorowa na dryfującej stacji "Biegun Północny"; wykonał on wyznaczenia w 20 punktach, z których najbardziej północny położony jest prawie na samym biegunie (7—<sup>8</sup> km od bieguna).

Do roku 1938 zrobiono w ZSRR około <sup>10</sup> 000 wyznaczeń siły ciężkości, to znaczy prawie połowę tej ilości, jaką wyznaczono postanowieniem "STO". Objęły one prawie całą Europejską część ZSRR oraz bardziej zaludnione rejony Syberii Zachodniej i Azji Środkowej. Obecnie prowadzone jest opracowanie uzyskanych obserwacyj w celu wydania dużego katalogu wszystkich wyznaczeń siły ciężkości dokonanych do 1938 roku, w liczbie około 10 000.

Co się tyczy dalszej pracy nad ogólnym zdjęciem grawimetrycznym, to zasady prowadzenia pracy zostały nieco zmienione, zgodnie z nagromadzonym doświadczeniem. Przede wszystkim wyjaśniło się, że niezbędne jest podwyższenie dokładności wyznaczeń grawimetrycznych. Dalej, nie-

które prace nad wykorzystaniem zgromadzonego materiału (np. obliczenie odchyleń pionu) doprowadziły do wniosku, że przyjęta gęstość punktów — jedno wyznaczenie siły ciężkości na 1000 km<sup>2</sup> — powinna być zmieniona, gdyż wyjaśniło się, że w. pobliżu punktów, dla których wyznacza się odchyłkę pionu, niezbędna jest duża gęstość wyznaczeń siły ciężkości, a w oddaleniu (około 20 km i dalej) wystarcza i bardziej rzadka sieć niż istniejąca obecnie. Dlatego okazuje się bardziej celowe prowadzić ogólne zdjęcie rzadziej, lecz podwyższyć dokładność obserwacji, a w bardziej interesujących rejonach przeprowadzić w następstwie zagęszczenie zdjęcia grawimetrycznego za pomocą grawimetrów lub innych podobnych przyrządów, które pozwalają tó zrobić szybko i z dużą dokładnością. Zmniejszenie liczby punktów grawimetrycznych w r. 1938 wyjaśnia się pewnymi zarządzeniami przeprowadzonymi wskutek wskazanych zmian kierunku robót przy zdjęciu grawimetrycznym ZSRR.

W dziedzinie wykonywania obserwacji za pomocą wariometrów grawitacyjnych osiągnięcia były także duże. Obserwacje rozpoczęto w r. 1921 w obszarze Kurskich anomalii magnetycznych, potem przeprowadzono prace i w innych rejonach, na obszarach złóż surowców mineralnych. Obserwacje wykonywano we wszelkich możliwych warunkach, czasami bardzo uciążliwych; dały one bogaty materiał do wypracowania metodyki tych obserwacji; obserwacje prowadzono np. przy temperaturze powyżej  $+50^{\circ}$ C (Środkowa Azja, Dagestan) i przy —40° C albo przy zmianie temperatury w ciągu kilku godzin o 20°C i więcej; przeprowadzano je w lasach, na pustyniach, ną błotach, na śniegu o głębokości <sup>1</sup> m, w górach, w tundrze itp. Prace te przeprowadzały różne geologiczno-poszukiwawcze trusty izakłady.

Liczba wszystkich zdjęć wykonanych za pomocą wariometru dla różnych obiektów wynosi wiele setek, dlatego niepodobna ich omawiać z osobna.

W zależności od obiektów, na których dokonywano poszukiwań metodą grawimetryczną, przeprowadzono obserwacje:

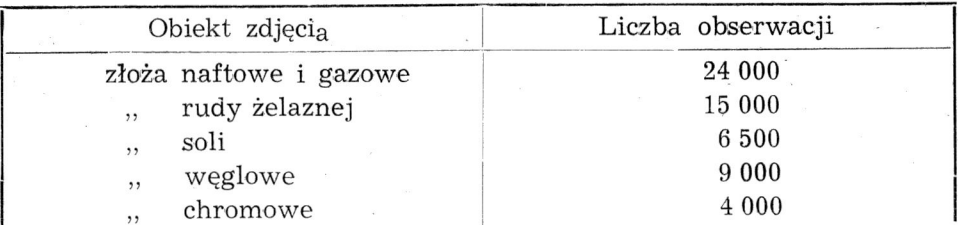

W następnych latach zakres tych robót ciągle wzrastał i nawet podczas Wielkiej Wojny Domowej nie tylko się nie zmniejszył, lecz wzrósł. W latach tej wojny zaczęto podejmować w coraz to większej ilości obserwacje grawimetrami. W ostatnich latach stosowano pomiary grawimetrami do powiązania ze sobą punktów wyjściowych, przy czym przerzut sprzętu i obserwatorów zaczęto przeprowadzać samolotami.

Wykonywaniu obserwacji towarzyszyło również opracowanie sposobów geologicznego wytłumaczenia (interpretacji) materiałów polowych. W tym kierunku początek dały prace komisji do zbadania Kurskich anomalii magnetycznych; tutaj, już w 1923 r. po raz pierwszy przeprowadzono (Sorokin) interpretację obserwacji w rejonie osiedla Sałtykowka; wyniki tej interpretacji były potwierdzone przez późniejsze wiercenia. Dalsze rozwijanie metodyki interpretacji przeprowadzano w instytutach geofizycznych.

Badania te były prowadzone w dwóch głównych kierunkach: znalezienie wartości drugich pochodnych Newtonowskiego przyciągania mas różnych postaci, i wyznaczenie położenia, postaci i rozmiaru mas, których przyciąganie warunkuje otrzymane z obserwacji wartości drugich pochodnych potencjału. Znaleziono analityczne wyrażenia drugich pochodnych dla ciał o różnej formie; dla niektórych form podano rozwiązania i zadania odwrotnego. Dla wielu przypadków podano tablice i nomogramy, dające możność znalezienia liczbowych wartości drugich pochodnych potencjału przyciągania. Do znalezienia liczbowych wartości drugich pochodnych dla ciał o nieprawidłowej formie, opracowano sposoby graficzne i podano specjalne paletki; zbudowano także specjalne integratory. Wszystkie te rozpracowane sposoby stosowano do geologicznej interpretacji licznych zdjęć grawimetrycznych.

Obszerny materiał obserwacyjny dla ogólnego zdjęcia grawimetrycznego, uzyskany w ZSRR po Wielkiej Październikowej Rewolucji Socjalistycznej, pozwolił rozwinąć prace w szeregu instytucji nad wykorzystaniem tego materiału i w innych kierunkach oprócz geologiczno-poszukiwawczych. Szczególnie owocne było wykorzystanie materiału grawimetrycznego dla celów geodezyjnych.

Prace geodezyjnego wykorzystania wyników ogólnego zdjęcia grawimetrycznego były prowadzone przeważnie przez Centralny Naukowo-Badawczy Instytut Geodezji, Fotogrametrii i Kartografii (CNIIGAiK) i były tam postawione tak szeroko (Krasowski), że uzyskane wyniki przewyższyły osiągnięcia w tej dziedzinie innych krajów; wskutek tego w ZSRR grawimetria stała się nieodłączną częścią służby topograficznogeodezyjnej. Początek tych prac stanowiło obliczenie odchyłek pionu z danych grawimetrycznych w rejonie Moskiewskiej anomalii (Kazanski, Zwieriew). Sukces tych obliczeń, to jest wystarczająca zgodność obliczonych odchyleń pionu z ich wartościami znanymi z obserwacji astronomiczno-geodezyjnych, pobudził do rozszerzenia tych obliczeń i w innych rejonach, a także dla szeregu punktów dla potrzeb geodezji, w której znajomość odchyleń pionu jest istotnie ważna. A w roku 1938 na podstawie 14 000 wyznaczeń siły ciężkości były obliczone grawimetryczne odchylenia pionu dla 325 punktów od Pułkowa do Nowosybirska, co pozwoliło na-

stąpnie, według specjalnego sposobu rozpracowanego (Mołodenski) także w CNIIGAiK, wyznaczyć dla tych punktów przewyższenie geoidy nad powierzchnią przyjętej elipsoidy i w ten sposób znaleźć w tej części powierzchni Ziemi istotną formę bryły Ziemskiej. Praca Mołodenskiego "Podstawowe zagadnienia grawimetrii geodezyjnej" została wyróżniona Nagrodą Stalinowską.

Wśród innych prac CNIIGAiK prowadzi wybór i systematyzację wyznaczeń grawimetrycznych dla całego świata; w wyniku tej pracy sporządzono kartotekowy katalog prawie 25 000 punktów grawimetrycznych; oprócz tego sporządza się tamże grawimetryczne mapy świata, Europy i ZSRR.

Drugiemu bardzo ważnemu wykorzystaniu materiałów ogólnego zdjęcia grawimetrycznego — rozwiązaniu ogólno-geologicznych zagadnień — dał początek Archangielski; w tej dziedzinie przeprowadził on szereg badań, które pozwoliły na wyznaczenie prawidłowości w rozkładzie anomalii siły ciężkości i ich zależności od geologicznej budowy kraju, a w następstwie na rozszerzenie niektórych zagadnień geologii.

Na koniec trzeba wskazać, że oprócz wszystkich wymienionych prac, były jeszcze prowadzone liczne studia teoretyczne i badawcze, z których wiele znalazło potem praktyczne zastosowanie. Wśród tych prac badania Mcisiejewa, Małkina, Migała, Sałtykowa, Mołodenskiego i innych były poświęcone problemowi wyznaczenia geoidy na podstawie obserwacji grawimetrycznych. Na temat uzasadnienia najlepszych redukcji siły ciężkości pojawiło się kilka prac Michajłowa, Liusticha, Makarowa. Dalej prowadzono badania w dziedzinie teorii izostazji (Mudriecowa, Jewsiejew. Gorszkow), zmian siły ciężkości (Parijski), wywodu wzorów normalnej siły ciężkości i wielkości spłaszczenia sferoidy ziemskiej (Żurawlew), obliczenia odchyłek pionu z obserwacji wariometrem grawitacyjnym (Sorokin, Kazinski) oraz bezwzględnego wyznaczania siły ciężkości (Iwanow, Starcew, Agalecki).

W zakończeniu należy podkreślić, że ten szybki i wszechstronny rozwój grawimetrii i jej zastosowań był uwarunkowany jej wzrastającym znaczeniem w życiu gospodarczym kraju, związanym z socjalistycznym systemem gospodarstwa ZSRR. W odróżnieniu od świata kapitalistycznego, gdzie podobne roboty prowadzi się tylko w interesie konkurujących ze sobą firm prywatnych, w ZSRR, gdzie stworzone zostały najlepsze warunki do pracy naukowej, badania grawimetryczne cieszą się całkowitym poparciem państwa. Są one prowadzone według jednego planu i mają na celu nie bogacenie się poszczególnych osób i monopoli, lecz utwierdzenie mocy Kraju Rad i podwyższenie dobrobytu jego obywateli.

#### Spis alfabetyczny artykułów zamieszczonych w I tomie "Geodezji i Kartografii" (wg autorów)

Str.

C<sub>Tp</sub>.

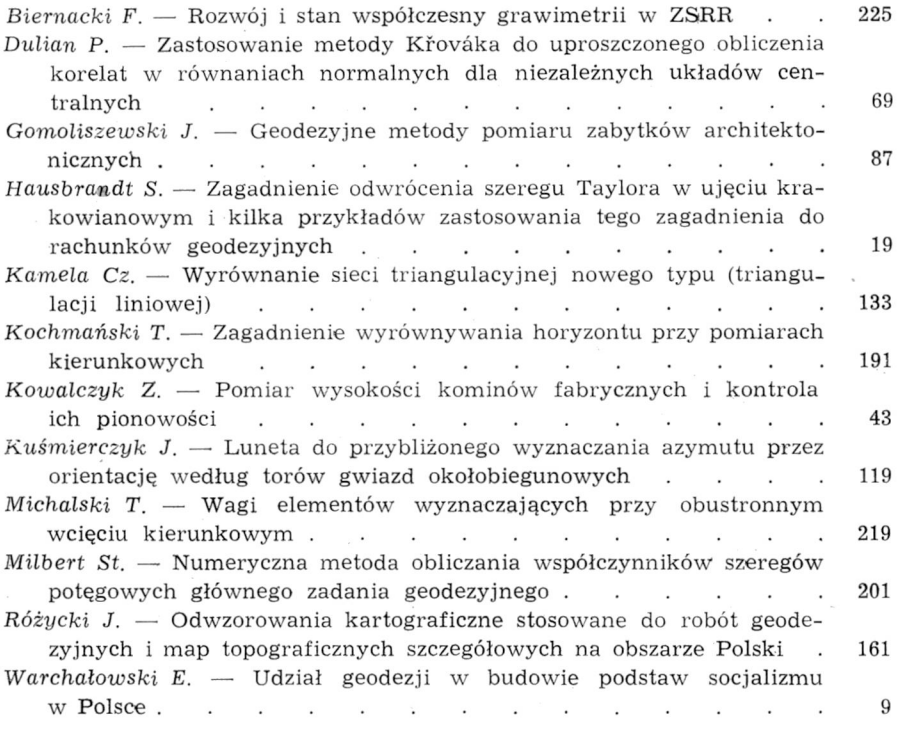

#### Указатель статей I тома "Геодезии и Картографии" в алфавитном порядке авторов

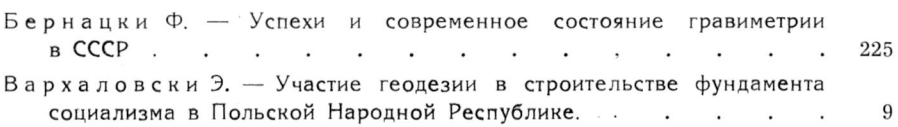

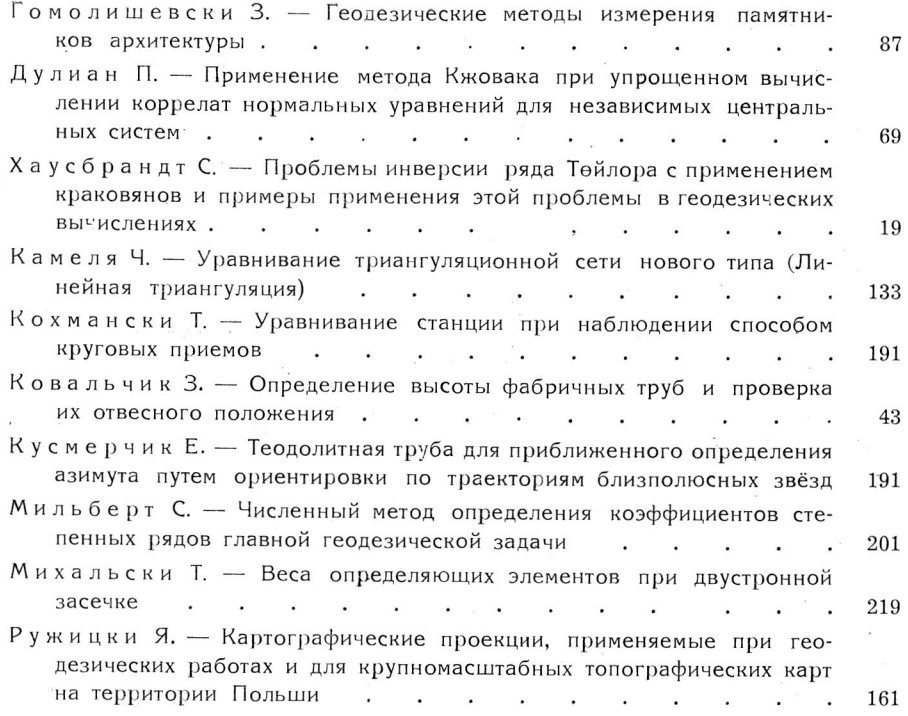

#### Table alphabétique (d'après les noms des auteurs) des articles du I volume de la "Géodésie et Cartographie"

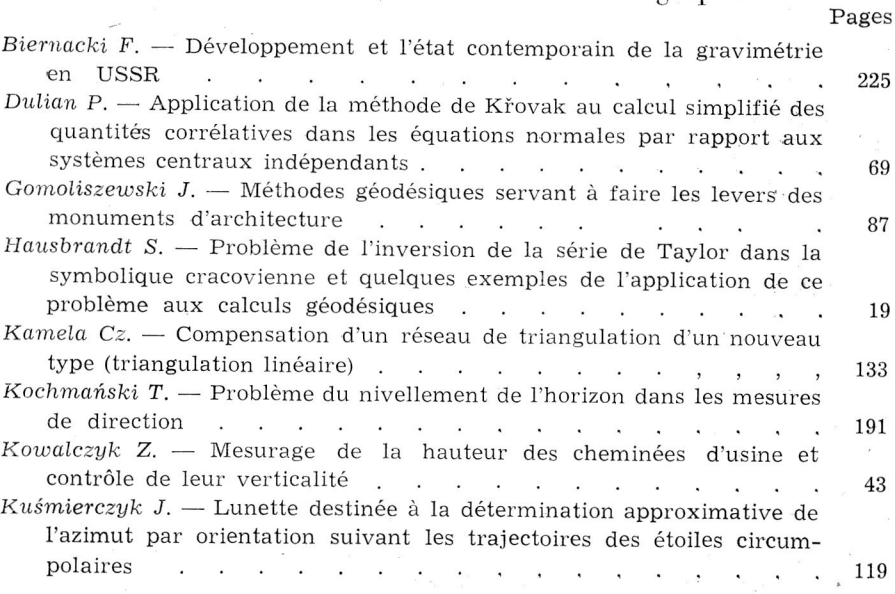

 $\sim$ 

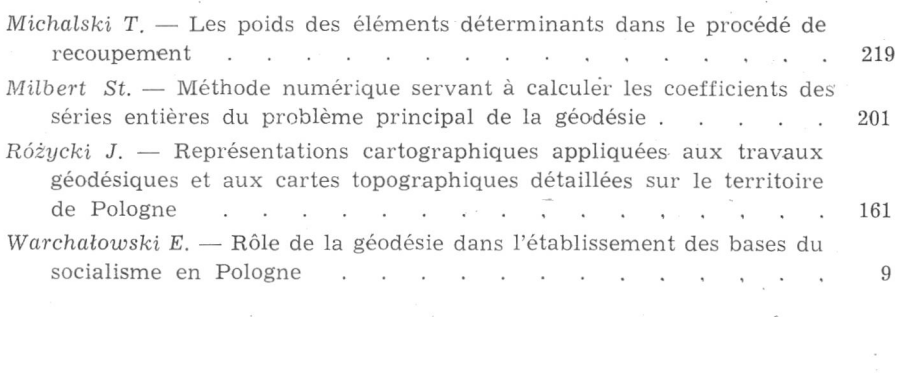

 $\label{eq:1} \mathbb{Z} \qquad \qquad \mathbb{R}$ 

#### SPIS TRESCI

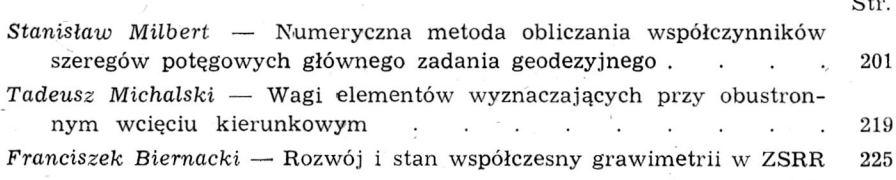

#### СОДЕРЖАНИЕ

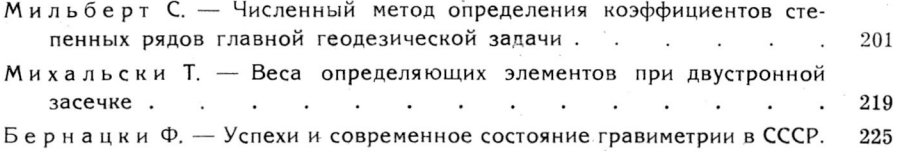

#### SOMMAIRE

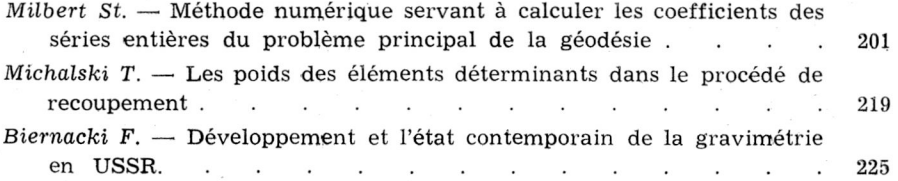

#### **PAŃSTWOWE WYDAWNICTWO NAUKOWE**

#### **ACTA MICROBIOLOGICA POLONICA** (kwartalnik) *Zeszyt zł* 6.—

Czasopismo poświęcone zagadnieniom mikrobiologii teoretycznej, rolniczej i przemysłowej. Zamieszcza prace oryginalne oraz referaty przeglądowe. Umożliwia pracownikom naukowym i laboratoryjnym ogłaszanie wyników własnych. Ułatwia wymianę doświadczeń i osiągnięć naukowych krajowych oraz zagranicznych w dziedzinie mikrobiologii.

#### **POSTĘPY FIZYKI** (kwartalnik) *Zeszyt zł* 5.—

Czasopismo poświęcone upowszechnianiu wiedzy fizycznej w Polsce. Ogłasza monografie syntetyczne obejmujące najnowsze zdobycze fizyki. Zamieszcza komunikaty dla członków PTF oraz krótkie streszczenia prac badawczych przedstawianych na zjazdach fizyków polskich.

#### **KWARTALNIK INSTYTUTU POLSKO-RADZIECKIEGO** *Zeszyt zł* 5.—

Czasopismo poświęcone rusycystyce polskiej, polsko-radzieckiej współpracy kulturalnej i naukowej, rozwojowi kultury i nauki narodów Związku Radzieckiego, kwestiom tradycji przyjaźni polsko-rosyjskiej i polsko-radzieckiej. Czasopismo ogłasza: artykuły naukowe, teksty dokumentów archiwalnych, informacje o radzieckich polonicach i polskich sowieticach oraz o zagadnieniach kultury i nauki radzieckiej a zwłaszcza o współpracy kulturalnej polsko-radzieckiej, zamieszcza przeglądy bibliograficzne oraz recenzje.

#### **MY§L FILOZOFICZNA** (kwartalnik) *Zeszyt zł 10.—*

Czasopismo poświęcone zagadnieniom materializmu dialektycznego i historycznego, historii filozofii, postępowym tradycjom polskiej myśli filozoficzno-społecznej, filozofii przyrodoznawstwa, logice, etyce, estetyce oraz innym dziedzinom filozofii. Stoi na stanowisku konsekwentnego materializmu i stawia sobie za cel walkę z wszelkimi kierunkami reakcyjnej, idealistycznej filozofii i socjologii burżuazyjnej. Dąży do upowszechnienia filozofii marksistowsko - leninowskiej w najszerszych kołach pracowników naukowych i działaczy społecznych wszystkich dziedzin.

#### **PRZEGLĄD GEOGRAFICZNY** (kwartalnik) *Zeszyt zł* 5.—

Czasopismo zawierające oryginalne artykuły naukowe ze wszystkich ośrodków geograficznych w Polsce z zakresu geografii fizycznej i ekonomicznej. Podaje kronikę ruchu geograficznego w Polsce i na świecie.

#### **ŻYCIE NAUKI** (miesięcznik) *Zeszyt zł* 7.,—

Czasopismo dostarczające światu naukowemu gruntownych informacji o całości prac badawczych PAN, wyższych uczelni, poszczególnych instytutów, instytucji i placówek naukowych. Poświęca wiele uwagi zagadnieniom dydaktyki i organizacji szkół wyższych, jak również życiu społeczno-organizacyjnemu pracowników nauki. Uwzględnia problemowe zagadnienia teoretyczne, wskazuje kierunkowe rozwiązania w ramach poszczególnych dyscyplin, łączy je z praktyką dydaktyczną wyższych uczelni.

Do nabycia w księgarniach DOMU KSIĄŻKI. Wysyła za zaliczeniem Księgarnia Naukowa Domu Książki, Warszawa, Krak. Przedm. 7.

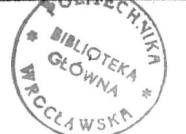